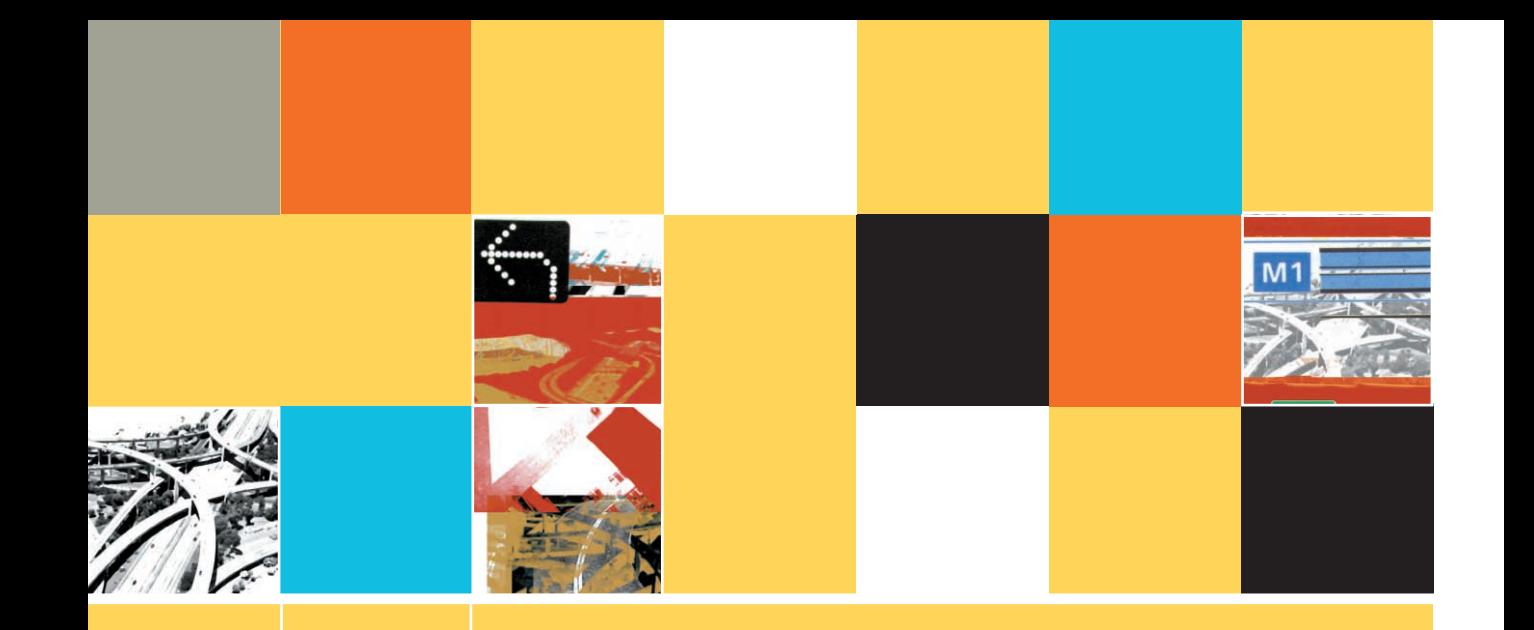

### **LOOPING**

**6**

#### **After studying Chapter 6, you should be able to:**

- $\Box$  Understand the advantages of looping
- Control a while loop using a loop control variable
- $\Box$  Increment a counter to control a loop
- $\Box$  Loop with a variable sentinel value
- Control a loop by decrementing a loop control variable
- Avoid common loop mistakes
- Use a **for** statement
- Use do while and do until loops
- Recognize the characteristics shared by all loops
- Nest loops
- $\Box$  Use a loop to accumulate totals

**221**

#### **UNDERSTANDING THE ADVANTAGES OF LOOPING**

If making decisions is what makes computers seem intelligent, it's looping that makes computer programming worthwhile. When you use a loop within a computer program, you can write one set of instructions that operates on multiple, unique sets of data. Consider the following set of tasks required for each employee in a typical payroll program:

- Determine regular pay.
- Determine overtime pay, if any.
- Determine federal withholding tax based on gross wages and number of dependents.
- Determine state withholding tax based on gross wages, number of dependents, and state of residence.
- Determine insurance deduction based on insurance code.
- Determine Social Security deduction based on gross pay.
- Subtract federal tax, state tax, Social Security, and insurance from gross pay.

In reality, this list is too short—companies deduct stock option plans, charitable contributions, union dues, and other items from checks in addition to the items mentioned in this list. Also, they might pay bonuses and commissions and provide sick days and vacation days that must be taken into account and handled appropriately. As you can see, payroll programs are complicated.

The advantage of having a computer perform payroll calculations is that all of the deduction instructions need to be written *only once* and can be repeated over and over again for each paycheck using a **loop**, the structure that repeats actions while some condition continues.

#### **USING A WHILE LOOP WITH A LOOP CONTROL VARIABLE**

Recall the loop, or while structure, that you learned about in Chapter 2. (See Figure 6-1.) In Chapter 4, you learned that almost every program has a **main loop**, or a basic set of instructions that is repeated for every record. The main loop is a typical loop—within it, you write one set of instructions that executes repeatedly while records continue to be read from an input file. Several housekeeping tasks execute at the start of most programs, and a few cleanup tasks execute at the end. However, most of a program's tasks are located in a main loop; these tasks repeat over and over for many records (sometimes hundreds, thousands, or millions).

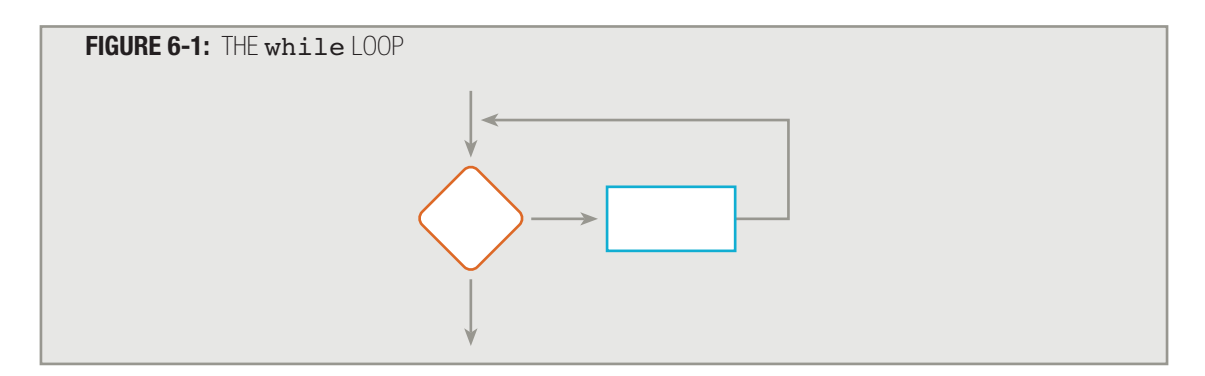

In addition to this main loop, loops also appear within a program's modules. They are used any time you need to perform a task several times and don't want to write identical or similar instructions over and over. Suppose, for example, as part of a much larger program, you want to print a warning message on the computer screen when the user has made a potentially dangerous menu selection (for example, "Delete all files"). To get the user's attention, you want to print the message four times. You can write this program segment as a sequence of four steps, as shown in Figure 6-2, but you can also use a loop, as shown in Figure 6-3.

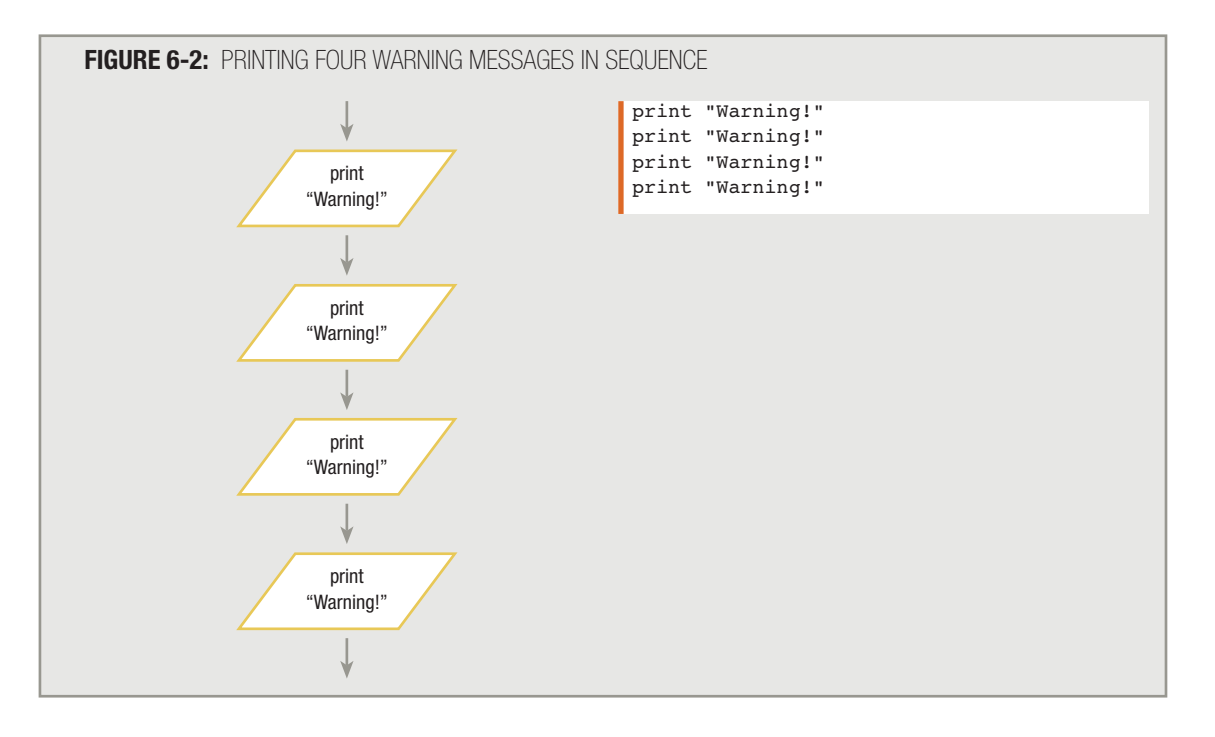

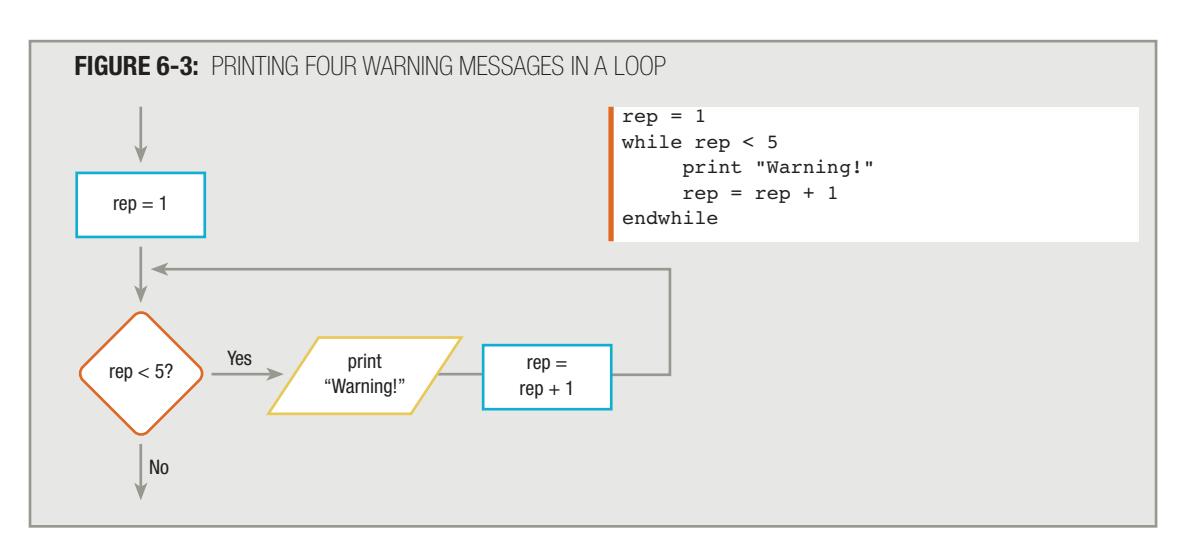

The flowchart and pseudocode segments in Figure 6-3 show three steps that should occur in every loop:

- 1. You initialize a variable that will control the loop. The variable in this case is named  $\texttt{rep}$ .
- 2. You compare the variable to some value that controls whether the loop continues or stops. In this case, you compare  $\texttt{rep}$  to the value 5.
- 3. Within the loop, you alter the variable that controls the loop. In this case, you alter  $\mathbf{rep}$  by adding 1 to it.

On each pass through the loop, the value in the  $\mathbf{rep}$  variable determines whether the loop will continue. Therefore, variables like rep are known as **loop control variables**. Any variable that determines whether a loop will continue to execute is a loop control variable. To stop a loop's execution, you compare the loop control value to a **sentinel value** (also known as a limit or ending value), in this case the value 5. The decision that controls every loop is always based on a Boolean comparison. You can use any of the six comparison operators that you learned about in Chapter 5 to control a loop—equal to, greater than, less than, greater than or equal to, less than or equal to, and not equal to.

# **TIP**

Just as with a selection, the Boolean comparison that controls a while loop must compare same-type values: numeric values are compared to other numeric values, and character values to other character values.

The statements that execute within a loop are known as the **loop body**. The body of a loop might contain any number of statements, including method calls, sequences, decisions, and other loops. Once your program enters the body of a structured loop, the entire loop body must execute. Your program can leave a structured loop only at the comparison that tests the loop control variable.

#### **USING A COUNTER TO CONTROL LOOPING**

Suppose you own a factory and have decided to place a label on every product you manufacture. The label contains the words "Made for you personally by " followed by the first name of one of your employees. For one week's production, suppose you need 100 personalized labels for each employee.

Assume you already have a personnel file that can be used for input. This file has more information than you'll need for this program: an employee last name, first name, Social Security number, address, date hired, and salary. The important feature of the file is that it does contain each employee's name stored in a separate record. The input file description appears in Figure 6-4.

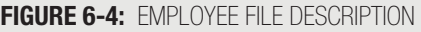

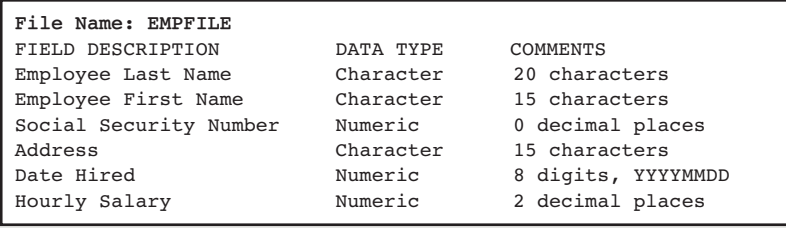

In the mainline logic of this program, you call three modules: a housekeeping module (housekeep()), a main loop module (createLabels()), and a finish routine (finishUp()). See Figure 6-5.

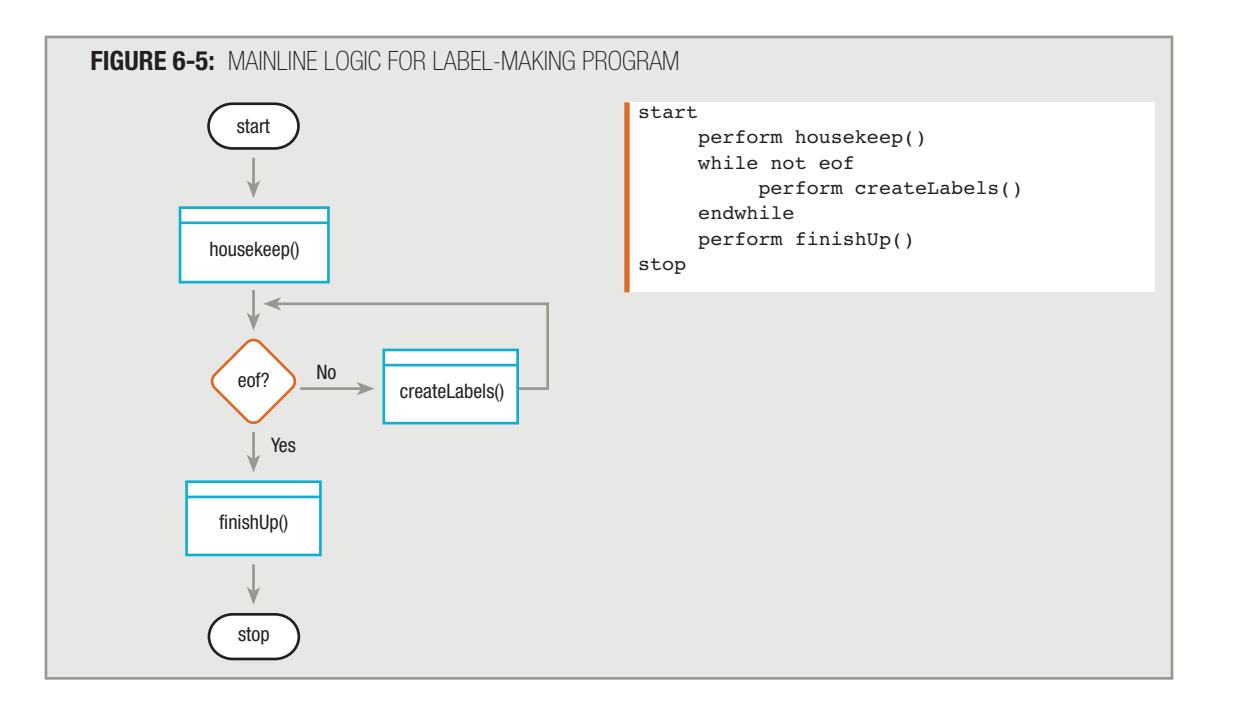

The first task for the label-making program is to name the fields in the input record so you can refer to them within the program. As a programmer, you can choose any variable names you like, for example: inLastName, inFirstName, inSSN, inAddress, inDate, and inSalary.

**TIP**

In Chapter 4 you learned that starting all field names in the input record with the same prefix, such as in, is a common programming technique to help identify these fields in a large program and differentiate them from work areas and output areas that will have other names. Another benefit to using a prefix like in is that some language compilers produce a dictionary of variable names when you compile your program. These dictionaries show at which lines in the program each data name is referenced. If all your input field names start with the same prefix, they will be together alphabetically in the dictionary, and perhaps be easier to find and work with.

You also can set up a variable to hold the characters "Made for you personally by " and name it  $\mathtt{labelline}.$  You eventually will print this labelLine variable followed by the employee's first name (inFirstName).

You will need one more variable: a location to be used as a counter. A **counter** is any numeric variable you use to count the number of times an event has occurred; in this example, you need a counter to keep track of how many labels have been printed at any point. Each time you read an employee record, the counter variable is set to 0. Then every time a label is printed, you add 1 to the counter. Adding to a variable is called **incrementing** the variable; programmers often use the term "incrementing" specifically to mean "increasing by one." Before the next employee label is printed, the program checks the variable to see if it has reached 100 yet. When it has, that means 100 labels have been printed, and the job is done for that employee. While the counter remains below 100, you continue to print labels. As with all variables, the programmer can choose any name for a counter; this program uses  $labelCounter$ . In this example, labelCounter is the loop control variable.

The housekeep() module for the label program, shown in Figure 6-6, includes a step to open the files: the employee file and the printer. Unlike a program that produces a report, this program produces no headings, so the next and last task performed in housekeep() is to read the first input record.

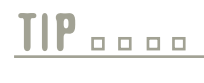

Remember, you can give any name to modules within your programs. This program uses housekeep() for its first routine, but housekeeping(), startUp(), prep(), or any other name with the same general meaning could be used.

If you don't know why the first record is read in the housekeep() module, go back and review the concept of the priming read, presented in Chapter 2.<br>and review the concept of the priming read, presented in Chapter 2.

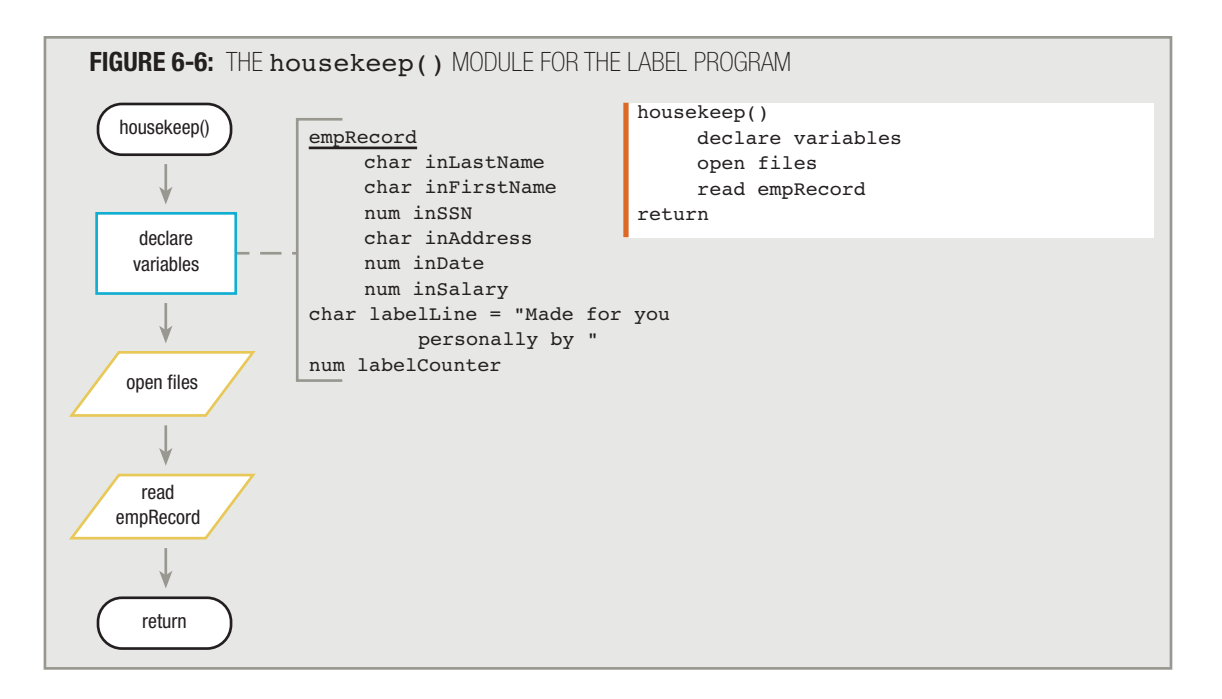

## **TIP**

The label-making program could be interactive instead of reading data from a file. An easy way to make the program interactive would be to replace the read empRecord statement with a series of statements or a call to a module that provides a prompt and a read statement for each of the six data fields needed for each employee. A user could then enter these values from the keyboard. (If this were an interactive program, the programmer would likely require the user to enter data only in the field that is necessary for output—the employee's name.) Also, if this were an interactive program, the user might be asked to type a sentinel value, such as "XXX", when finished. This program is discussed as one that reads from a file to reduce the number of statements you must view to understand the logical process.

# **TIP**

In previous chapters, the list of declared variables was shown with both the flowchart and the pseudocode. To save space in the rest of the chapters in this book, the variable list will be shown only with the flowchart.

When the housekeep() module is done, the logical flow returns to the eof question in the mainline logic. If you attempt to read the first record at the end of housekeep() and for some reason there is no record, the answer to eof? is Yes, so the createLabels() module is never entered; instead, the logic of the program flows directly to the finishUp() module.

Usually, however, employee records will exist and the program will enter the createLabels() module, which is shown in Figure 6-7. When this happens, the first employee record is sitting in memory waiting to be processed. During one execution of the createLabels() module, 100 labels will be printed for one employee. As the last event within the createLabels() module, the program reads the next employee record. Control of the program then returns to the eof question. If the new read process has not resulted in the eof condition, control reenters the createLabels() module, where 100 more labels print for the new employee.

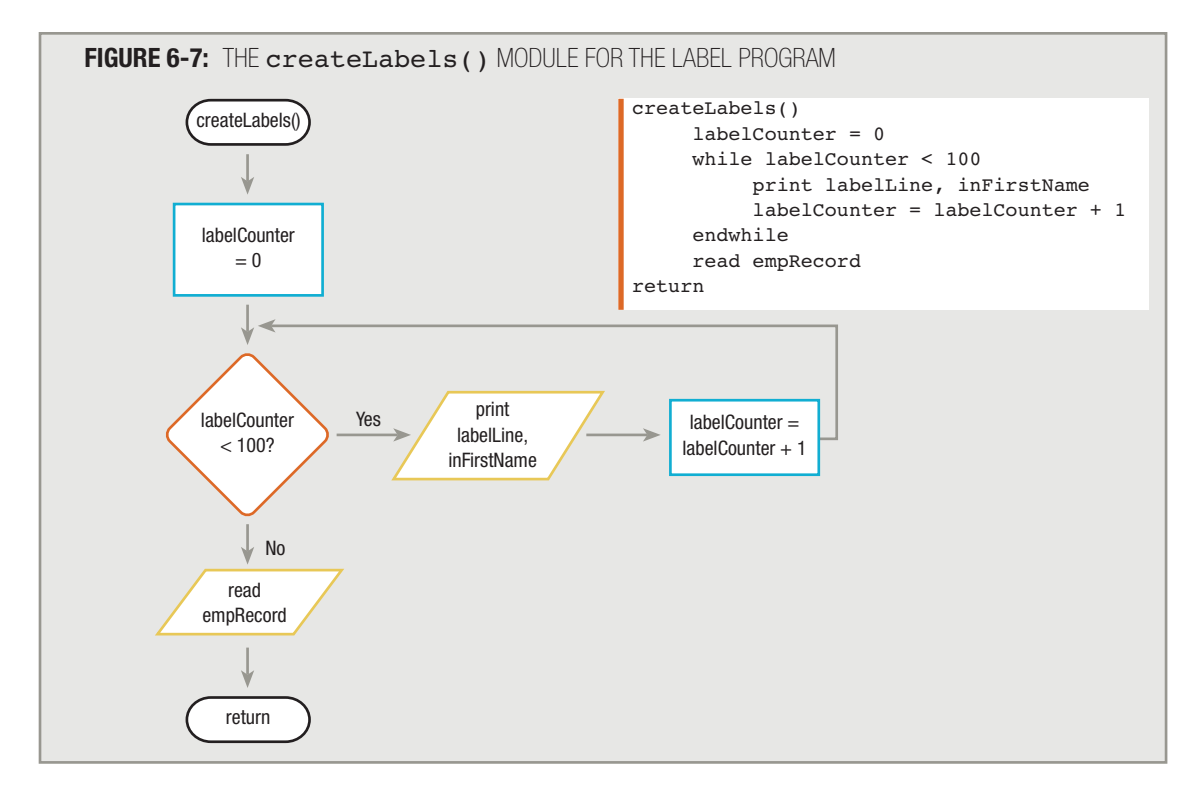

The createLabels() method of this label-making program contains three parts:

- Set labelCounter to 0.
- Compare labelCounter to 100.
- While labelCounter is less than 100, print labelLine and inFirstName, and add 1 to labelCounter.

When the first employee record enters the createLabels() module, labelCounter is set to 0. The labelCounter value is less than 100, so the record enters the label-making loop. One label prints for the first employee, labelCounter increases by one, and the logical flow returns to the question labelCounter < 100?. After the first label is printed, labelCounter holds a value of only 1. It is nowhere near 100 yet, so the value of the Boolean expression is true, and the loop is entered for a second time, thus printing a second label.

After the second printing, **labelCounter** holds a value of 2. After the third printing, it holds a value of 3. Finally, after the 100th label prints, labelCounter has a value of 100. When the question labelCounter < 100? is asked, the answer will finally be No, and the loop will exit.

Before leaving the createLabels() method, and after the program prints 100 labels for an employee, there is one final step: the next input record is read from the EMPLOYEES file. When the createLabels() method is over, control returns to the  $\epsilon$  of question in the main line of the logic. If it is not  $\epsilon$  of (if another employee record is present), the program enters the createLabels() method again, resets labelCounter to 0, and prints 100 new labels with the next employee's name.

#### Setting labelCounter to 0 when the createLabels() module is entered is important. With each new record, labelCounter must begin at 0 if 100 labels are to print. When the first employee's set of labels is complete, labelCounter holds the value 100. If it is not reset to 0 for the second employee, then no labels will ever print for that employee. **TIP**

In this example, the label-making loop executes as labelCounter varies from 0 to 100. The program would work just as well if you decided to vary the counter from 1 to 101 or use any other pair of values that differs by 100. **TIP**

At some point while attempting to read a new record, the program encounters the end of the file, the createLabels() module is not entered again, and control passes to the finishUp() module. In this program, the finishup() module simply closes the files. See Figure 6-8.

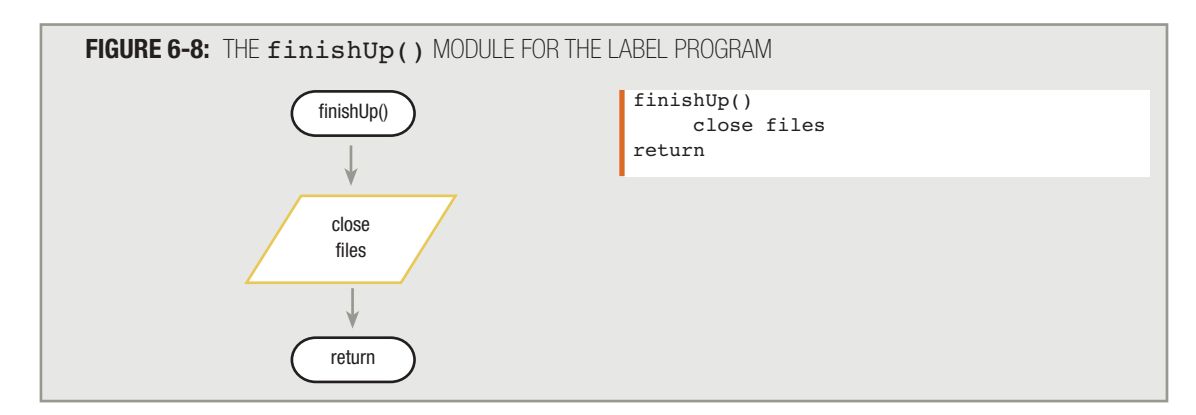

#### **LOOPING WITH A VARIABLE SENTINEL VALUE**

Sometimes you don't want to be forced to repeat every pass through a loop the same number of times. For example, instead of printing 100 labels for each employee, you might want to vary the number of labels based on how many items a worker actually produces. That way, high-achieving workers won't run out of labels, and less productive workers won't have too many. Instead of printing the same number of labels for every employee, a more sophisticated program prints a different number for each employee, depending on that employee's production the previous week. For example, you might decide to print enough labels to cover 110 percent of each employee's production rate from the previous week; this ensures that the employee will have enough labels for the week, even if his or her production level improves.

For example, assume that employee production data exists in an input file called EMPPRODUCTION in the format shown in Figure 6-9.

A real-life production file would undoubtedly have more fields in each record, but these fields supply more than enough information to produce the labels. You need the first name to print on the label, and you need the field that holds production for the last week in order to calculate the number of labels to print for each employee. Assume this field can contain any number from 0 through 999.

#### **FIGURE 6-9:** EMPLOYEE PRODUCTION FILE DESCRIPTION

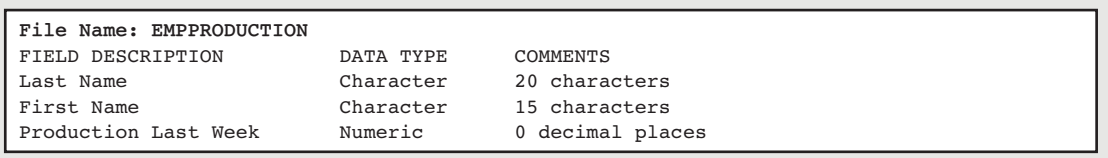

To write a program that produces an appropriate number of labels for each employee, you can make some minor modifications to the original label-making program. For example, the input file variables have changed; you must declare a variable for an inLastProduction field. Additionally, you might want to create a numeric field named labelsToPrint that can hold a value equal to 110 percent of a worker's inLastProduction.

The major modification to the original label-making program is in the question that controls the label-producing loop. Instead of asking if labelCounter < 100, you now can ask if labelCounter < labelsToPrint. The sentinel, or limit, value can be a variable like labelsToPrint just as easily as it can be a constant like 100. See Figure 6-10 for the flowchart as well as the pseudocode.

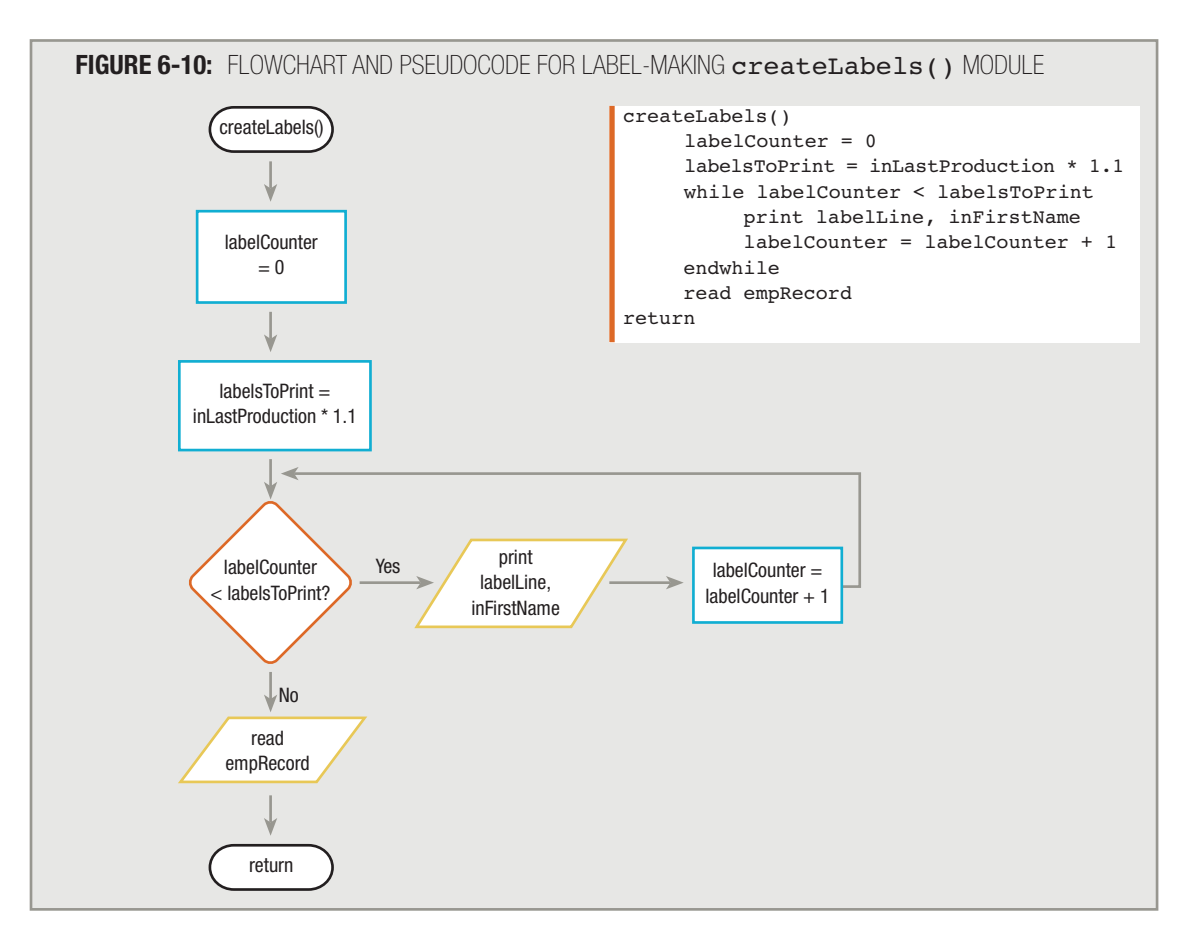

#### The statement  $labelsToPrint = inLastProduction * 1.1 calculates$ labelsToPrint as 110 percent of inLastProduction. Alternatively, you can perform the calculation as  $labelsToPrint = inLastProduction + 0.10$ \* inLastProduction. The mathematical result is the same. **TIP**

#### **LOOPING BY DECREMENTING**

Rather than increasing a loop control variable until it passes some sentinel value, sometimes it is more convenient to reduce a loop control variable on every cycle through a loop. For example, again assume you want to print enough labels for every worker to cover 110 percent production. As an alternative to setting a labelCounter variable to 0 and increasing it after each label prints, you initially can set  $labeledCounter$  equal to the number of labels to print  $(inLastProduction * 1.1)$ , and subsequently reduce the label Counter value every time a label prints. You continue printing labels and reducing labelCounter until you have counted down to zero. Decreasing a variable is called **decrementing** the variable; programmers most often use the term to mean a decrease by one.

For example, when you write the following, you produce enough labels to equal 110 percent of inLastProduction:

```
labelCounter = inLastProduction * 1.1while labelCounter >0print labelLine, inFirstName
    labelCounter = labelCounter - 1endwhile
```
Many languages provide separate numeric data types for whole number (integer) values and floating-point values (those with decimal places). Depending on the data type you choose for labelCounter, you might end up calculating a fraction of a label to print. For example, if  $inLastProduction$  is 5, then the number of labels to produce is 5.5. The logic shown here would print the additional label. **TIP**

When you decrement, you can avoid declaring a special variable for labelsToPrint. The labelCounter variable starts with a value that represents the labels to print, and works its way down to zero.

Yet another alternative allows you to eliminate the labelCounter variable. You could use the inLastProduction variable itself to keep track of the labels. For example, the following pseudocode segment also produces a number of labels equal to 110 percent of each worker's inLastProduction value:

```
inLastProduction = inLastProduction * 1.1
while inLastProduction >0print labelLine, inFirstName
     inLastProduction = inLastProduction - 1
endwhile
```
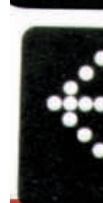

In this example, inLastProduction is first increased by 10 percent. Then, while it remains above 0, there are more labels to print; when it is eventually reduced to hold the value 0, all the needed labels will have been printed. With this method, you do not need to create any new counter variables such as labelCounter, because inLastProduction itself acts as a counter. However, you can't use this method if you need to use the value of inLastProduction for this record later in the program. By decrementing the variable, you are changing its value on every cycle through the loop; when you have finished, the original value in  $\text{inLastProduct}$  has been lost.

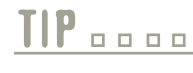

Do not think the value of inLastProduction is gone forever when you alter it. If IP Do not think the value of **inLastProduction** is gone forever when you alter it. If<br>the data is being read from a file, then the original value still exists within the data file. It is the main memory location called inLastProduction that is being reduced.

#### **AVOIDING COMMON LOOP MISTAKES**

The mistakes that programmers make most often with loops are:

- $\blacksquare$  Neglecting to initialize the loop control variable
- Neglecting to alter the loop control variable
- Using the wrong comparison with the loop control variable
- $\blacksquare$  Including statements inside the loop that belong outside the loop
- $\blacksquare$  Initializing a variable that does not require initialization

#### **NEGLECTING TO INITIALIZE THE LOOP CONTROL VARIABLE**

It is always a mistake to fail to initialize a loop's control variable. For example, assume you remove the statement labelCounter = 0 from the program illustrated in Figure 6-10. When labelCounter is compared to labelsToPrint at the start of the while loop, it is impossible to predict whether any labels will print. Because uninitialized values contain unknown, unpredictable garbage, comparing such a variable to another value is meaningless. Even if you initialize labelCounter to 0 in the housekeep() module of the program, you must reset labelCounter to 0 for each new record that is processed within the while loop. If you fail to reset labelCounter, it never surpasses 100 because after it reaches 100, the answer to the question labelCounter < 100 is always No, and the logic never enters the loop where a label can be printed.

#### **NEGLECTING TO ALTER THE LOOP CONTROL VARIABLE**

A different sort of error occurs if you remove the statement that adds 1 to  $\lambda$  abelCounter from the program in Figure 6-10. This error results in the following code:

```
while labelCounter < labelsToPrint
    print labelLine, inFirstName
endwhile
```
Following this logic, if labelCounter is 0 and labelsToPrint is, for example, 110, then labelCounter will be less than labelsToPrint forever. Nothing in the loop changes either variable, so when labelCounter is less than labelsToPrint once, then labelCounter is less than labelsToPrint forever, and labels will continue to print. A loop that never stops executing is called an **infinite loop**. It is unstructured and incorrect to create a loop that cannot terminate on its own.

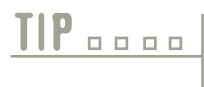

Although most programmers advise that infinite loops must be avoided, some programmers argue that there are legitimate uses for them. Intentional uses for infinite loops include programs that are supposed to run continuously, such as product demonstrations, or in programming for embedded systems.

#### **USING THE WRONG COMPARISON WITH THE LOOP CONTROL VARIABLE**

Programmers must be careful to use the correct comparison in the statement that controls a loop. Although there is only a one-keystroke difference between the following two code segments, one performs the loop 10 times and the other performs the loop 11 times.

```
counter = 0while counter < 10perform someModule()
    counter = counter + 1endwhile
```
and

```
counter = 0while counter \leq 10perform someModule()
     counter = counter + 1endwhile
```
The seriousness of the error of using  $\langle$  = or  $\rangle$  = when only  $\langle$  or  $\rangle$  is needed depends on the actions performed within the loop. For example, if such an error occurred in a loan company program, each customer might be charged a month's additional interest; if the error occurred in an airline's program, it might overbook a flight; and if it occurred in a pharmacy's drug-dispensing program, each patient might receive one extra (and possibly harmful) unit of medication.

#### **INCLUDING STATEMENTS INSIDE THE LOOP THAT BELONG OUTSIDE THE LOOP**

When you run a computer program that uses the loop in Figure 6-10, hundreds or thousands of employee records might pass through the createLabels() method. If there are 100 employee records, then labelCounter is set to 0 exactly 100 times; it must be reset to 0 once for each employee, in order to count each employee's labels correctly. Similarly, labelsToPrint is reset (to 1.1 times the current inLastProduction value) once for each employee.

If the average employee produces 100 items during a week, then the loop within the createLabels() method, the one controlled by the statement while labelCounter < labelsToPrint, executes 11,000 times—110 times each for 100 employees. This number of repetitions is necessary in order to print the correct number of labels.

A repetition that is *not* necessary would be to execute 11,000 separate multiplication statements to recalculate the value to compare to labelCounter. See Figure 6-11.

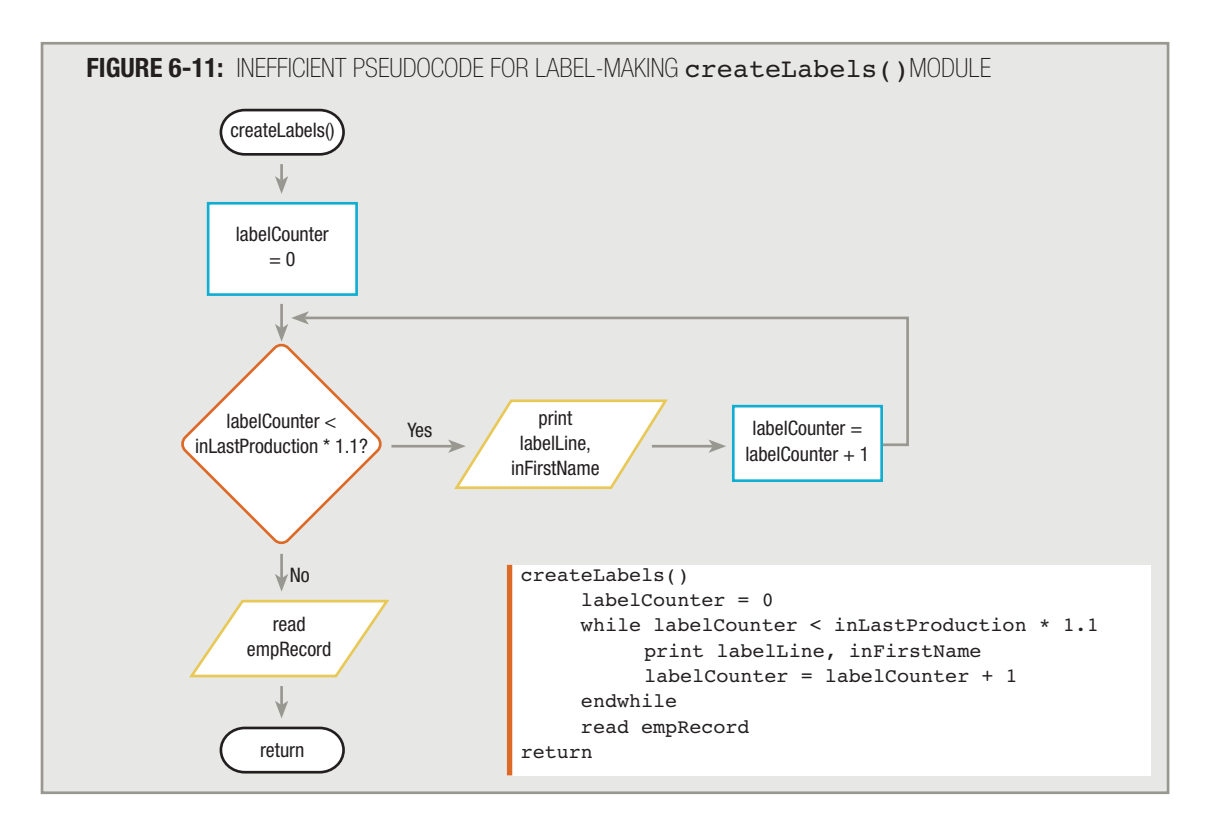

Although the logic shown in Figure 6-11 will produce the correct number of labels for every employee, the statement while labelCounter  $\leq$  inLastProduction  $*$  1.1 executes an average of 110 times for each employee. That means the arithmetic operation that is part of the question—multiplying inLastProduction by 1.1—occurs 110 separate times for each employee. Performing the same calculation that results in the same mathematical answer 110 times in a row is inefficient. Instead, it is superior to perform the multiplication just once for each employee and use the result 110 times, as shown in the original version of the program in Figure 6-10. In the pseudocode in Figure 6-10, you still must recalculate labelsToPrint once for each record, but not once for each label, so you have improved the program's efficiency.

The modules illustrated in Figures 6-10 and 6-11 do the same thing: print enough labels for every employee to cover 110 percent of production. As you become more proficient at programming, you will recognize many opportunities to perform the same tasks in alternative, more elegant, and more efficient ways.

#### **INITIALIZING A VARIABLE THAT DOES NOT REQUIRE INITIALIZATION**

Another common error made by beginning programmers involves initializing a variable that does not require initialization. When declaring variables for the label-making program, you might be tempted to declare num  $labeledsToPrint = inLastProduction * 1.1.$  It seems as though this declaration statement indicates that the value of labelsToPrint will always be 110 percent of the inLastProduction figure. However, this approach is incorrect for two reasons. First, at the time  $\mathtt{labelsroprint}$  is declared, the first employee record has not vet been read into memory, so the value of  $\text{inLastProduction}$  is garbage; therefore, the result in labelsToPrint after multiplication will also be garbage. Second, even if you read the first empRecord into memory before declaring the labelsToPrint variable, the mathematical calculation of labelsToPrint within the housekeep() module would be valid for the first record only. The value of labelsToPrint must be recalculated for each employee record in the input file. Therefore, calculation of  $\lambda$ abelsToPrint correctly belongs within the createLabels() module, as shown in Figure 6-10.

#### **USING THE FOR STATEMENT**

The label-making programs discussed in this chapter each contain two loops. For example, Figures 6-12 and 6-13 show the loop within the mainline program as well as the loop within the createLabels() module for a program that produces exactly 100 labels for each employee. (These flowcharts were shown earlier in this chapter.)

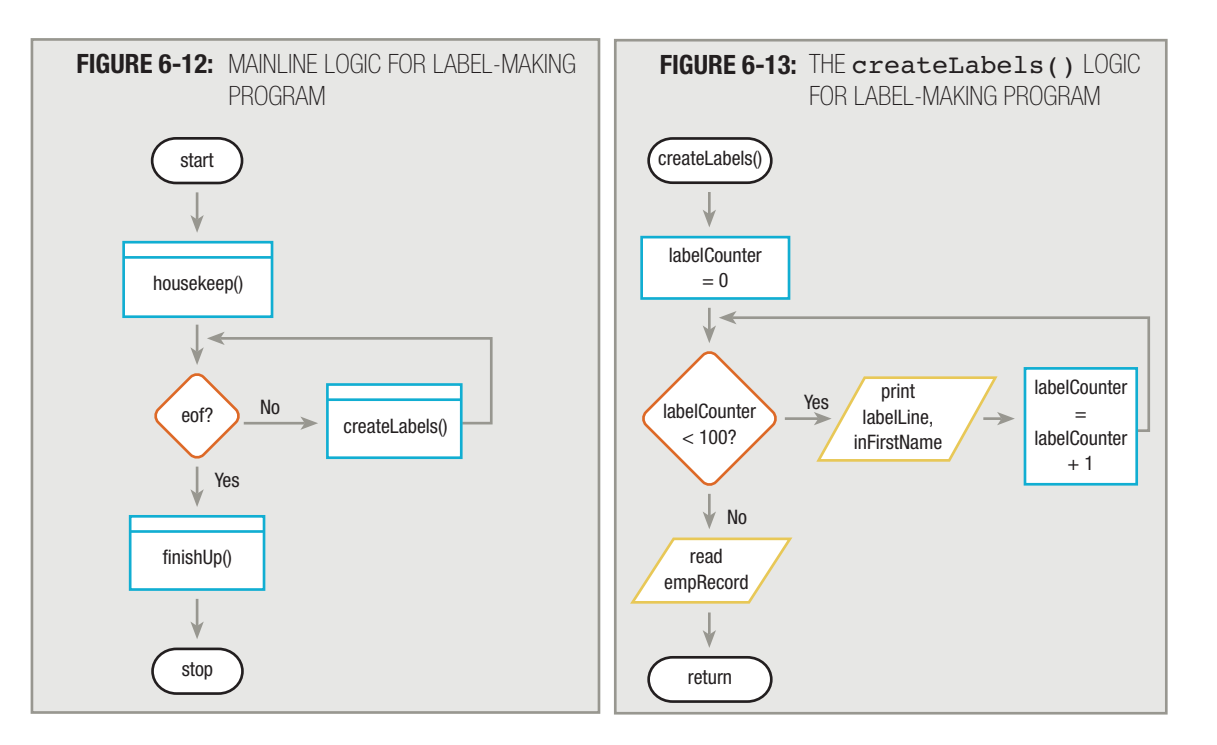

Entry to the createLabels() module in the mainline logic of the label-making program is controlled by the eof decision. Within the createLabels() method, the loop that produces labels is controlled by the labelCounter decision. When you execute the mainline logic, you cannot predict how many times the createLabels() module will execute. Depending on the size of the input file (that is, depending on the number of employees who require labels), any number of records might be processed; while the program runs, you don't know what the total number of records finally will be. Until you attempt to read a record and encounter the end of the file, you don't know if more records are going to become available. Of course, not being able to predict the number of input records is valuable—it allows the program to function correctly no matter how many employees exist from week to week or year to year. Because you can't determine ahead of time how many records there might be and, therefore, how many times the loop might execute, the mainline loop in the labelmaking program is called an **indeterminate**, or **indefinite**, **loop**.

With some loops, you know exactly how many times they will execute. If every employee needs 100 printed labels, then the loop within the createLabels() module executes exactly 100 times for each employee. This kind of loop, in which you definitely know the repetition factor, is a **definite loop**.

Every high-level computer programming language contains a **while statement** that you can use to code any loop, including indefinite loops (like the mainline loop) and definite loops (like the label-printing loop). You can write statements like the following:

```
while not eof
     perform createLabels()
endwhile
```
and

```
while labelCounter < 100print labelLine, inFirstName
     labelCounter = labelCounter + 1endwhile
```
In addition to the while statement, most computer languages also support a for statement. You can use the **for statement** with definite loops—those for which you know how many times the loop will repeat. The for statement provides you with three actions in one compact statement. The for statement:

- $\blacksquare$  initializes the loop control variable
- $\blacksquare$  evaluates the loop control variable
- $\blacksquare$  alters the loop control variable (typically by incrementing it)

The for statement usually takes the form:

```
for initialValue to finalValue
     do something
endfor
```
For example, to print 100 labels you can write:

```
for labelCounter = 0 to 99
     print labelLine, inFirstName
endfor
```
This for statement accomplishes several tasks at once in a compact form:

- The for statement initializes labelCounter to 0.
- The for statement checks labelCounter against the limit value 99 and makes sure that labelCounter is less than or equal to that value.
- If the evaluation is true, the  $for$  statement body that prints the label executes.
- $\blacksquare$  After the for statement body executes,  $\mathtt{labelCounter}$  increases by 1 and the comparison to the limit value is made again.

**TIP**

**TIP A** 

As an alternative to using the loop for labelCounter =  $0$  to 99, you can use for labelCounter =  $1$  to 100. You can use any combination of values, as long as there are 100 whole number values between (and including) the two limits.

 $T_{\rm eff}$  and  $T_{\rm eff}$  needs to the starting neutrinos neither the starting normal value for the loop con-

The for statement does not represent a new structure; it simply provides a compact way to write a pretest loop. You are never required to use a for statement; the label loop executes correctly using a while statement with labelCounter as a loop control variable. However, when a loop is based on a loop control variable progressing from a known starting value to a known ending value in equal increments, the for statement presents you with a convenient shorthand.

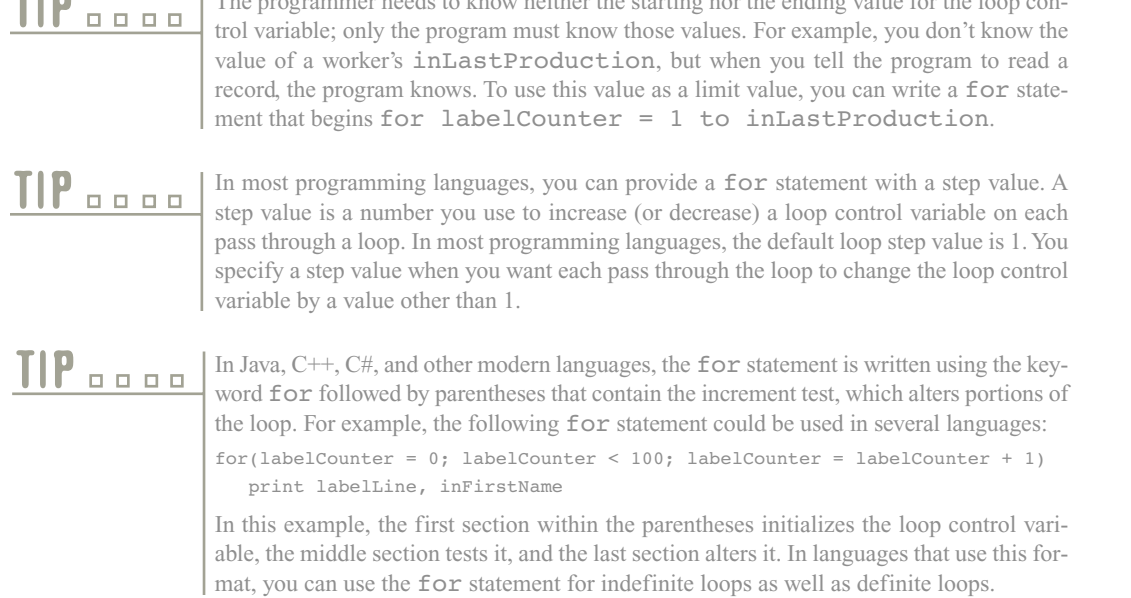

#### **USING THE DO WHILE AND DO UNTIL LOOPS**

When you use either a while loop or a for statement, the body of the loop may never execute. For example, in the mainline logic in Figure 6-5, the last action in the housekeep() module is to read an input record. If the input file contains no records, the result of the eof decision is true, and the program executes the finishUp() module without ever entering the createLabels() module.

Similarly, when you produce labels within the createLabels() module shown in Figure 6-10, labels are produced while labelCounter < labelsToPrint. Suppose an employee record contains a 0 in the inLastProduction field—for example, in the case of a new employee or an employee who was on vacation during the previous week. In such a case, the value of  $\mathtt{label}$   $\mathtt{models}$   $\mathtt{noPrint}$  would be 0, and the label-producing body of the loop would never execute. With a while loop, you evaluate the loop control variable prior to executing the loop body, and the evaluation might indicate that you can't enter the loop.

With a while loop, the loop body might not execute. When you want to ensure that a loop's body executes at least one time, you can use either a do while or a do until loop. In both types of loops, the loop control variable is evaluated after the loop body executes, instead of before. Therefore, the body always executes at least one time. Although the loops have similarities, as explained above, they are different in that the do while loop continues when the result of the test of the loop control variable is true, but the do until loop continues when the result of the test of the loop control variable is false. In other words, the difference between the two loops is simply in how the question at the bottom of the loop is phrased.

You first learned about the do while and do until loops in Chapter 2. Review TIP  $\Box$  $\Box$  To  $\Box$  To  $\Box$  To  $\Box$  To reinforce your understanding of the differences between a while loop and the do while and do until loops.

Because the question that controls a while loop is asked before you enter the loop body, programmers say a while loop is a pretest loop. Because the question that controls do programmers say a while loop is a pretest loop. Because the question that controls do while and do until loops occurs after the loop body executes, programmers say these loops are posttest loops.

For example, suppose you want to produce one label for each employee to wear as identification, before you produce enough labels to cover 110 percent of last week's production. You can write the do until loop that appears in Figure 6-14.

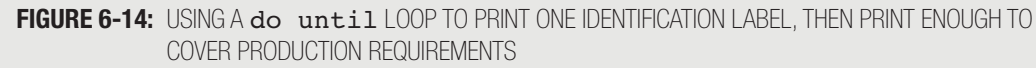

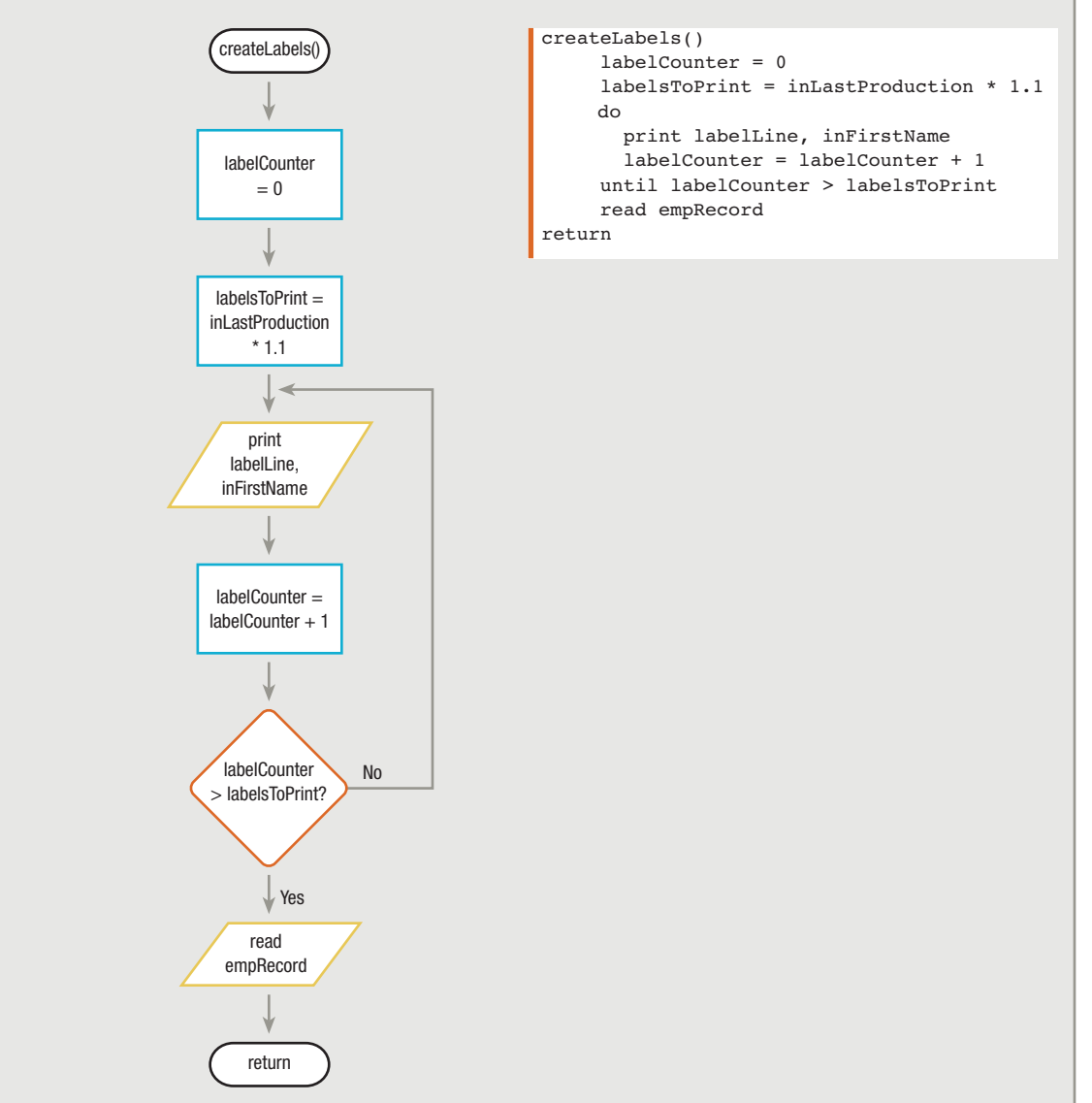

In Figure 6-14, the labelCounter variable is set to 0 and labelsToPrint is calculated. Suppose labelsToPrint is computed to be 0. The do until loop will be entered, a label will print, 1 will be added to labelCounter, and then and only then will labelCounter be compared to labelsToPrint. Because labelCounter is now 1 and labelsToPrint is only 0, the loop is exited, having printed a single identification label and no product labels.

As a different example using the logic in Figure 6-14, suppose that for a worker labelsToPrint is calculated to be 1. In this case, the loop is entered, a label prints, and 1 is added to labelCounter. Now, the value of labelCounter is not vet greater than the value of labelsToPrint, so the loop repeats, a second label prints, and labelCounter is incremented again. This time labelCounter (with a value of 2) does exceed labelsToPrint (with a value of 1), so the loop ends. This employee gets an identification label as well as one product label.

Of course, you could achieve the same results by printing one label, then entering a while loop, as in Figure 6-15. In this example, one label prints before labelCounter is compared to labelsToPrint. No matter what the value of labelsToPrint is, one identification label is produced.

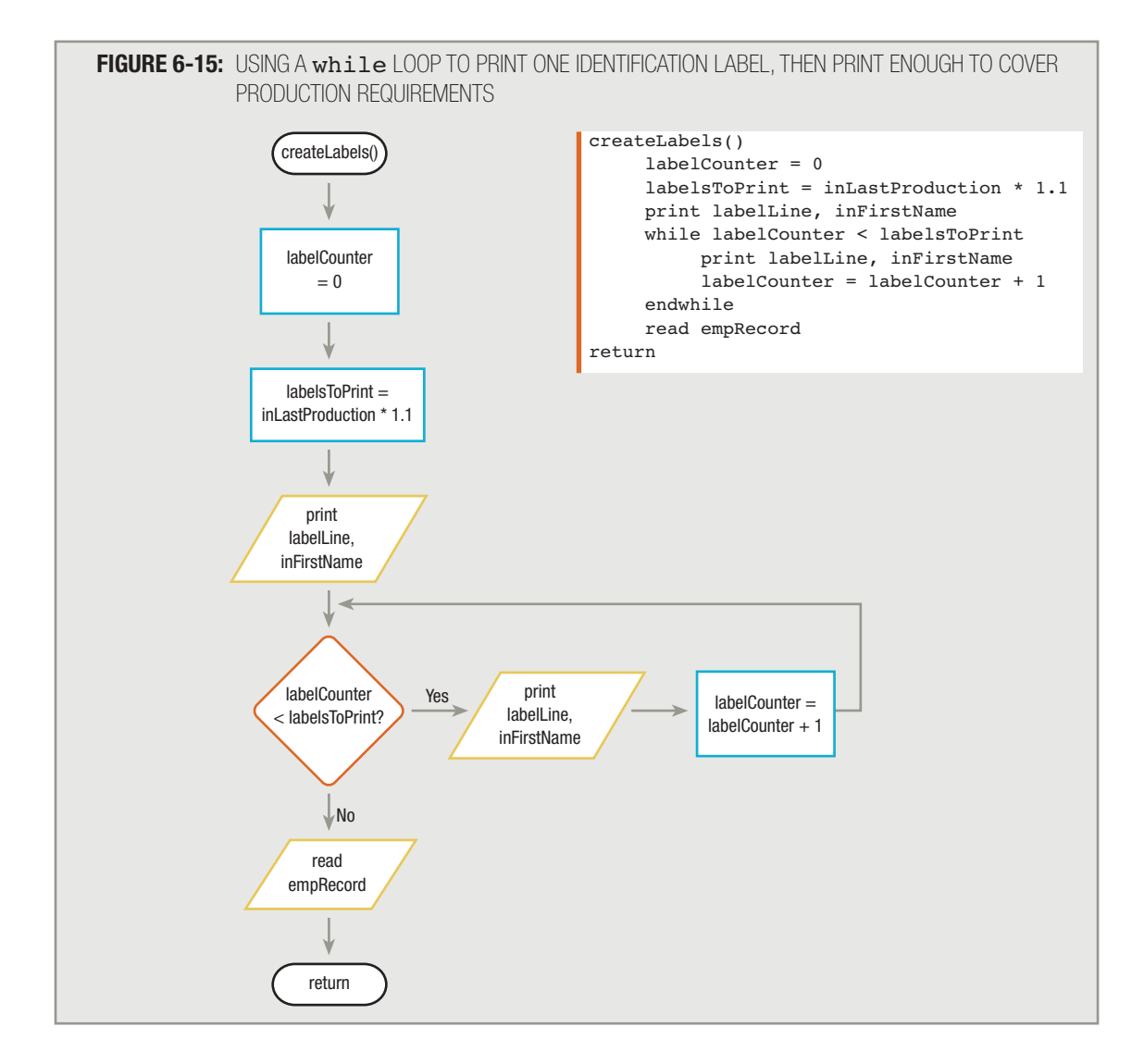

#### The logic in Figure 6-15, in which you print one label and then test a value to determine whether you will print more, takes the same form as the mainline logic in most of the programs you have worked with so far. When you read records from a file, you read one record (the priming read) and then test for eof before continuing. In effect, the first label printed in Figure 6-15 is a "priming label." **TIP**

The results of the programs shown in Figures 6-14 and 6-15 are the same. Using either, every employee will receive an identification label and enough labels to cover production. Each module works correctly, and neither is logically superior to the other. There is almost always more than one way to solve the same programming problem. As you learned in Chapter 2, a posttest loop (do while or do until) can always be replaced by pairing a sequence and a pretest while loop. Which method you choose depends on your (or your instructor's or supervisor's) preference.

> There are several additional ways to approach the logic shown in the programs in Figures 6-14 and 6-15. For example, after calculating labelsToPrint, you could immediately add 1 to the value. Then, you could use the logic in Figure 6-14, as long as you change the loop-ending question to  $labeledCounter \geq 1abelsToPrint (instead of only >). Alternatively,$ using the logic in Figure 6-15, after adding 1 to labelsToPrint, you could remove the lone first label-printing instruction; that way, one identification label would always be printed, even if the last production figure was 0.

#### **RECOGNIZING THE CHARACTERISTICS SHARED BY ALL LOOPS**

**TIP**

You can see from Figure 6-15 that you are never required to use posttest loops (either a do while loop or a do until loop). The same results always can be achieved by performing the loop body steps once before entering a while loop. If you follow the logic of either of the loops shown in Figures 6-14 and 6-15, you will discover that when an employee has an inLastProduction value of 3, then exactly four labels print. Likewise, when an employee has an inLastProduction value of 0, then exactly one label prints. You can accomplish the same results with either type of loop; the posttest do while and do until loops simply are a convenience when you need a loop's statements to execute at least one time.

#### In some languages, the do until loop is called a repeat until loop. **TIP**

If you can express the logic you want to perform by saying "while a is true, keep doing b," you probably want to use a while loop. If what you want to accomplish seems to fit the statement "do a until b is true," you can probably use a do until loop. If the statement "do a while b is true" makes more sense, then you might choose to use a do while loop.

As you examine Figures 6-14 and 6-15, notice that with the  $d$ <sup>o</sup> until loop in Figure 6-14, the loop-controlling question is placed at the *end* of the sequence of the steps that repeat. With the while loop, the loop-controlling question is placed at the *beginning* of the steps that repeat. All structured loops (whether they are while loops, do while loops, or do until loops) share these characteristics:

- The loop-controlling question provides either entry to or exit from the repeating structure.
- The loop-controlling question provides the *only* entry to or exit from the repeating structure.

You should also notice the difference between *unstructured* loops and the structured do until and while loops. Figure 6-16 diagrams the outline of two unstructured loops. In each case, the decision labeled X breaks out of the loop prematurely. In each case, the loop control variable (labeled LC) does not provide the only entry to or exit from the loop.

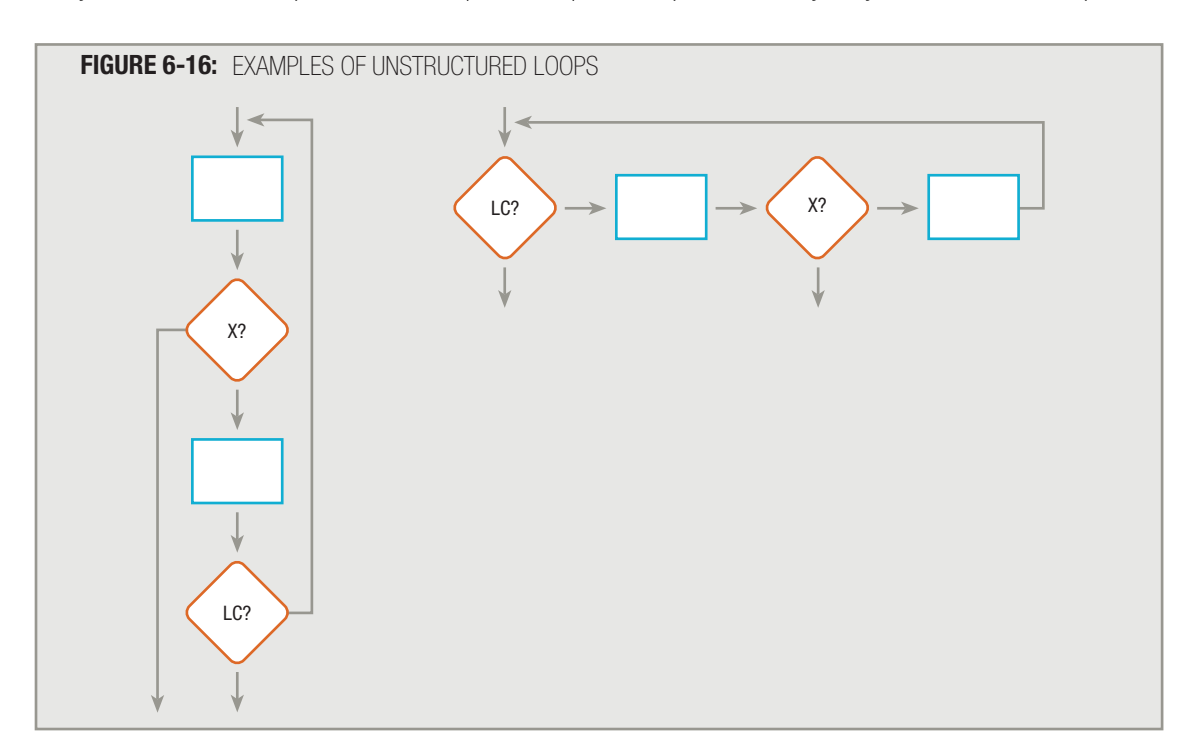

#### **NESTING LOOPS**

Program logic gets more complicated when you must use loops within loops, or **nesting loops**. When one loop appears inside another, the loop that contains the other loop is called the **outer loop**, and the loop that is contained is called the **inner loop**. For example, suppose you work for a company that pays workers twice per month. The company has decided on an incentive plan to provide each employee with a one-fourth of one percent raise for each pay period during the coming year, and it wants a report for each employee like that shown in Figure 6-17. A list will be printed for each employee showing the exact paycheck amounts for each of the next 24 pay periods—two per month for 12 months. A description of the employee input record is shown in Figure 6-18.

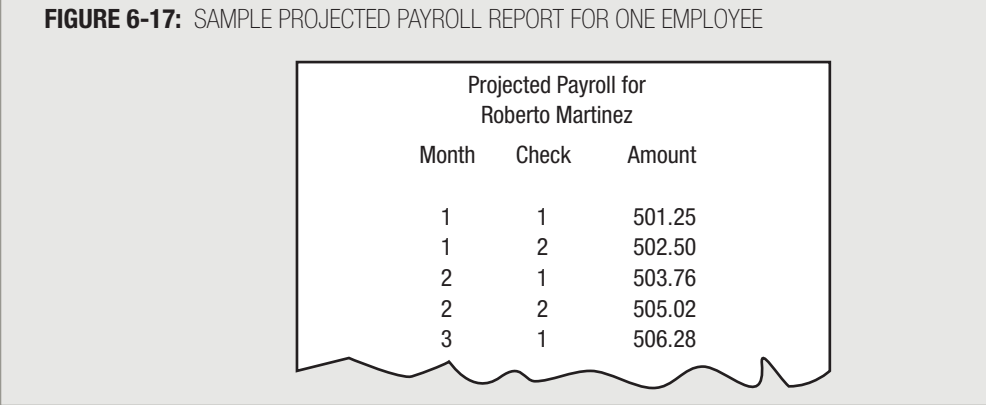

#### **FIGURE 6-18:** EMPLOYEE PAYROLL RECORD DATA FILE DESCRIPTION

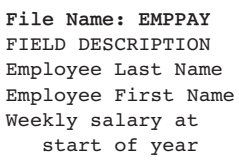

- DATA TYPE COMMENTS<br>Character 12 chara
- 12 characters Character 8 characters<br>Numeric 2 decimal pla 2 decimal places

To produce the Projected Payroll report, you need to maintain two separate counters to control two separate loops. One counter will keep track of the month (1 through 12), and another will keep track of the pay period within the month (1 through 2). When nesting loops, you must maintain individual loop control variables—one for each loop—and alter each at the appropriate time.

Figure 6-19 shows the mainline, housekeeping(), and finish() logic for the program. These modules are standard. Besides the input file variables and the headers that print for each employee, the list of declared variables includes two counters. One, named monthCounter, keeps track of the month that is currently printing. The other, named checkCounter, keeps track of which check within the month is currently printing. Three additional declarations hold the number of months in a year (12), the number of checks in a month (2), and the rate of increase (0.0025). Declaring these constants is not required; the program could just use the numeric constants 12, 2, and 0.0025 within its statements, but providing those values with names serves two purposes. First, the program becomes more selfdocumenting—that is, it describes itself to the reader because the choice of variable names is clear. When other programmers read a program and encounter a number like 2, they might wonder about the meaning. Instead, if the value is named CHECKS IN A MONTH, the meaning of the value is much clearer. Second, after the program is in production, the company might choose to change one of the values—for example, by going to an 11-month year, producing more or fewer paychecks in a month, or changing the raise rate. In those cases, the person who modifies the program would not have to search for appropriate spots to make those changes, but would simply redefine the values assigned to the appropriate named constants.

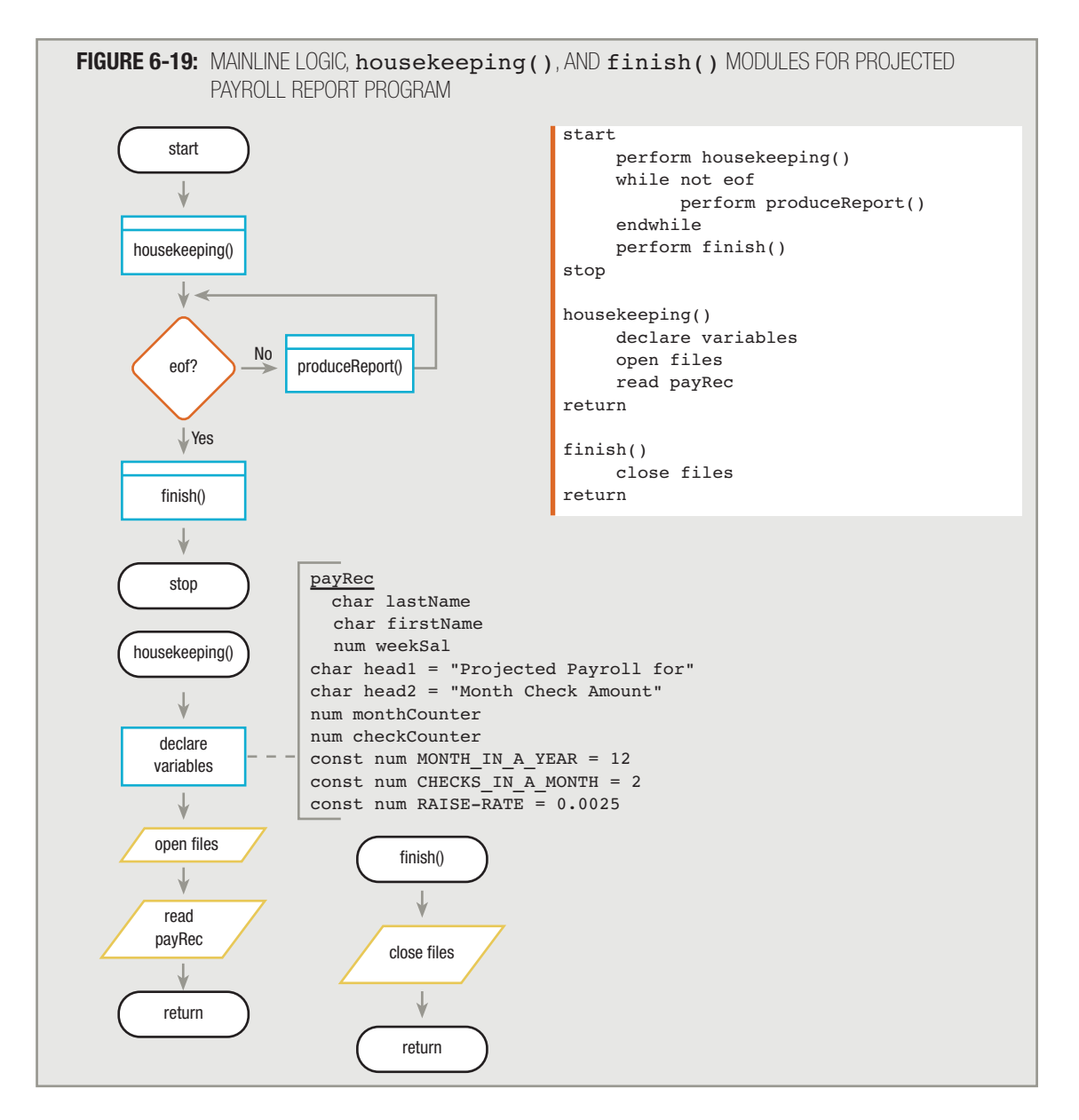

In Chapter 1 you learned that by convention, many programmers use all uppercase letters **TIP o o o o l I**n Chapter 1 you learned when naming constants.

At the end of the housekeeping() module in Figure 6-19, the first employee record is read into main memory. Figure 6-20 shows how the record is processed in the  $product$   $\rho$  module. The program proceeds as follows:

- 1. The first heading prints, followed by the employee name and the column headings.
- 2. The monthCounter variable is set to 1; monthCounter is the loop control variable for the outer loop, and this step provides it with its initial value.
- 3. The monthCounter variable is compared to the number of months in a year, and because the comparison evaluates as true, the outer loop is entered. Within this loop, the checkCounter variable is used as a loop control variable for an inner loop.
- 4. The checkCounter variable is initialized to 1, and then compared to the number of checks in a month. Because this comparison evaluates as true, the inner loop is entered.
- 5. Within this inner loop, the employee's weekly salary is increased by one-fourth of one percent (the old salary plus 0.0025 of the old salary).
- 6. The month number (currently 1), check number (also currently 1), and newly calculated salary are printed.
- 7. The check number is increased (to 2), and the inner loop reaches its end; this causes the logical control to return to the top of the inner loop, where the while condition is tested again. Because the check number (2) is still less than or equal to the number of checks in a month, the inner loop is entered again.
- 8. The pay amount increases, and the month (still 1), check number (2), and new salary are printed.
- 9. Then, the check number becomes 3. Now, when the loop condition is tested for the third time, the check number is no longer less than or equal to the number of checks in a month, so the inner loop ends.
- 10. As the last step in the outer loop, monthCounter becomes 2.
- 11. After monthCounter increases to 2, control returns to the entry point of the outer loop.
- 12. The while condition is tested, and because 2 is not greater than the number of months in a year, the outer loop is entered for a second time.
- 13. The checkCounter variable is reset to 1 so that it will correctly count two checks for this month.
- 14. Because the newly reset checkCounter is not more than the number of checks in a month, the salary is increased, and the amount prints for month 2, check 1.
- 15. The checkCounter variable increases to 2 and another value is printed for month 2, check 2 before the inner loop ends and monthCounter is increased to 3.
- 16. Then, month 3, check 1 prints, followed by month 3, check 2. The inner loop is evaluated again. The checkCounter value is 3, so the evaluation result is false.
- 17. The produceReport() module continues printing two check amounts for each of 12 months before the outer loop is finished, when monthCounter eventually exceeds 12. Only then is the next employee record read into memory, and control leaves the produceReport() module and returns to the mainline logic, where the end of file is tested. If a new record exists, control returns to the produceReport() module for the new employee, for whom headings are printed, and monthCounter is set to 1 to start the set of 24 calculations for this employee.

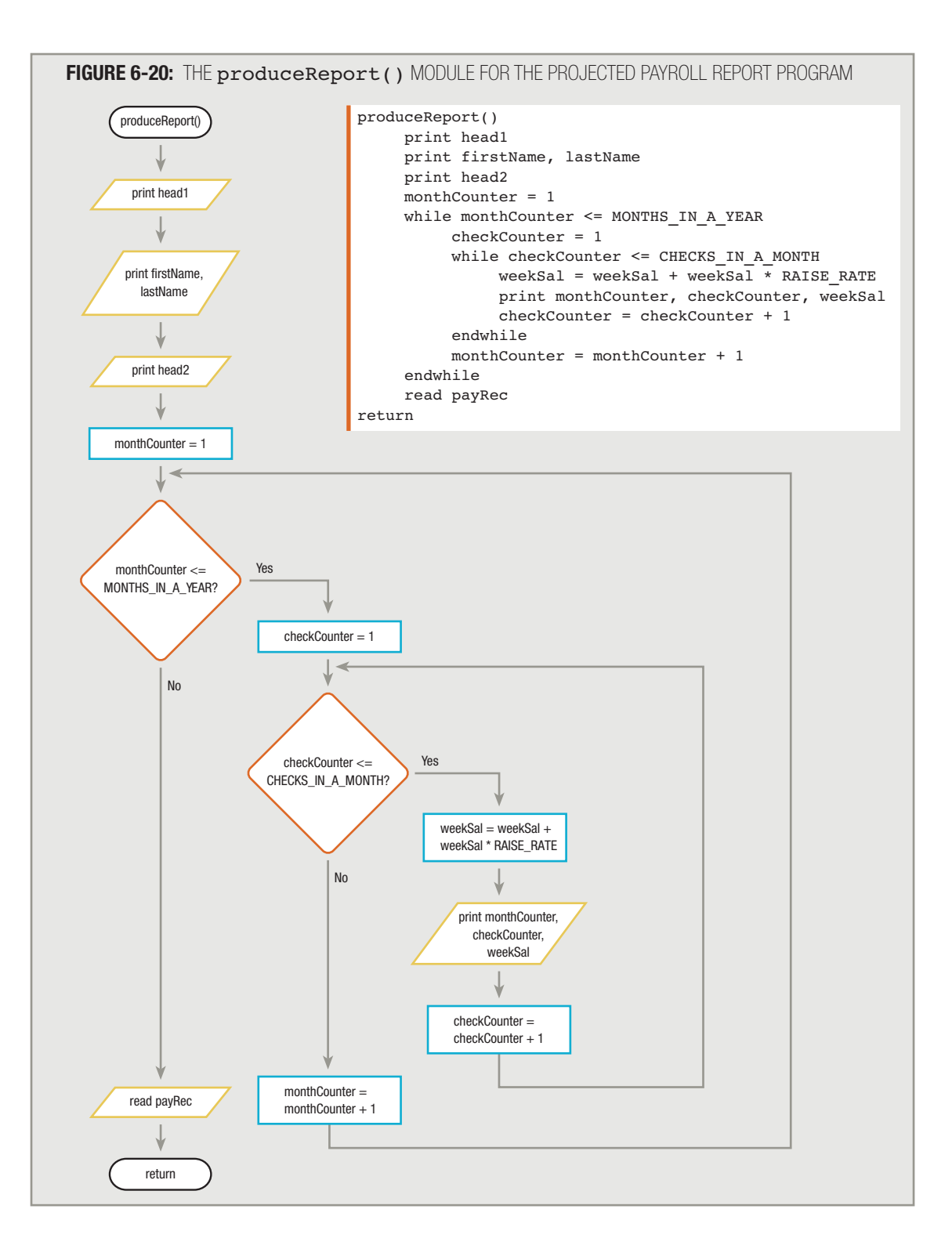

# **TIP**

If you have trouble seeing that the flowchart in Figure 6-20 is structured, consider moving the checkCounter loop and its three resulting actions to its own module. Then you should see that the monthCounter loop contains a sequence of three steps and that the middle step is a loop.

There is no limit to the number of loop-nesting levels a program can contain. For instance, suppose that in the projected payroll example, the company wanted to provide a slight raise each hour or each day of each pay period in each month for each of several years. No matter how many levels deep the nesting goes, each loop must still contain a loop control variable that is initialized, tested, and altered.

### **USING A LOOP TO ACCUMULATE TOTALS**

Business reports often include totals. The supervisor requesting a list of employees who participate in the company dental plan is often as much interested in *how many* such employees there are as in *who* they are. When you receive your telephone bill at the end of the month, you are usually more interested in the total than in the charges for the individual calls. Some business reports list no individual detail records, just totals or other overall statistics such as averages. Such reports are called **summary reports**. Many business reports list both the details of individual records and totals at the end.

For example, a real estate broker might maintain a file of company real estate listings. Each record in the file contains the street address and the asking price of a property for sale. The broker wants a listing of all the properties for sale; she also wants a total value for all the company's listings. A typical report appears in Figure 6-21.

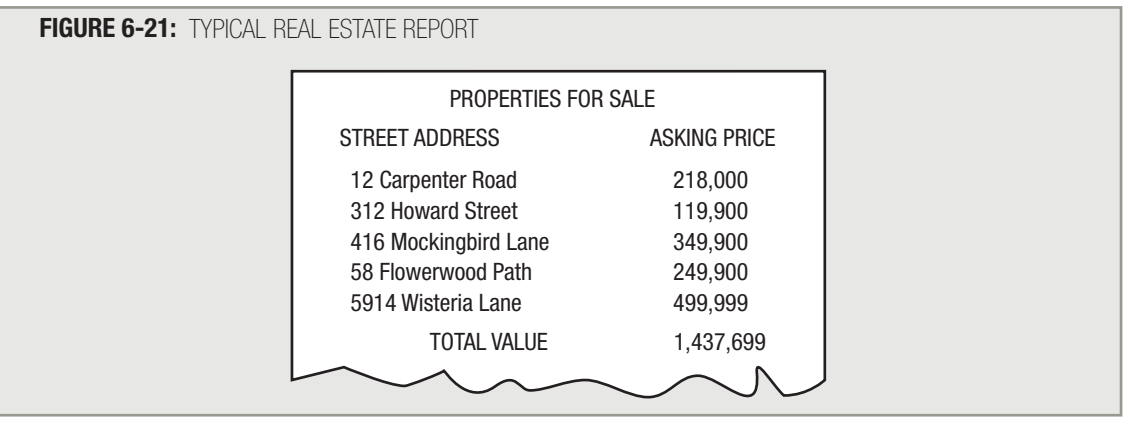

When you read a real estate listing record, besides printing it you must add its value to an accumulator. An **accumulator** is a variable that you use to gather, or accumulate, values. An accumulator is very similar to a counter. The difference lies in the value that you add to the variable; usually, you add just 1 to a counter, whereas you add some other value to an accumulator. If the real estate broker wants to know how many listings the company holds, you count them. When she wants to know total real estate value, you accumulate it.

In order to accumulate total real estate prices, you declare a numeric variable at the beginning of the program, as shown in the housekeep() module in Figure 6-22. You must initialize the accumulator, accumValue, to 0. In

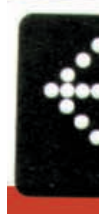

Chapter 4, you learned that when using most programming languages, declared variables do not automatically assume any particular value; the unknown value is called garbage. When you read the first real estate record, you will add its value to the accumulator. If the accumulator contains garbage, the addition will not work. Some programming languages issue an error message if you don't initialize a variable you use for accumulating; others let you accumulate, but the results are worthless because you start with garbage.

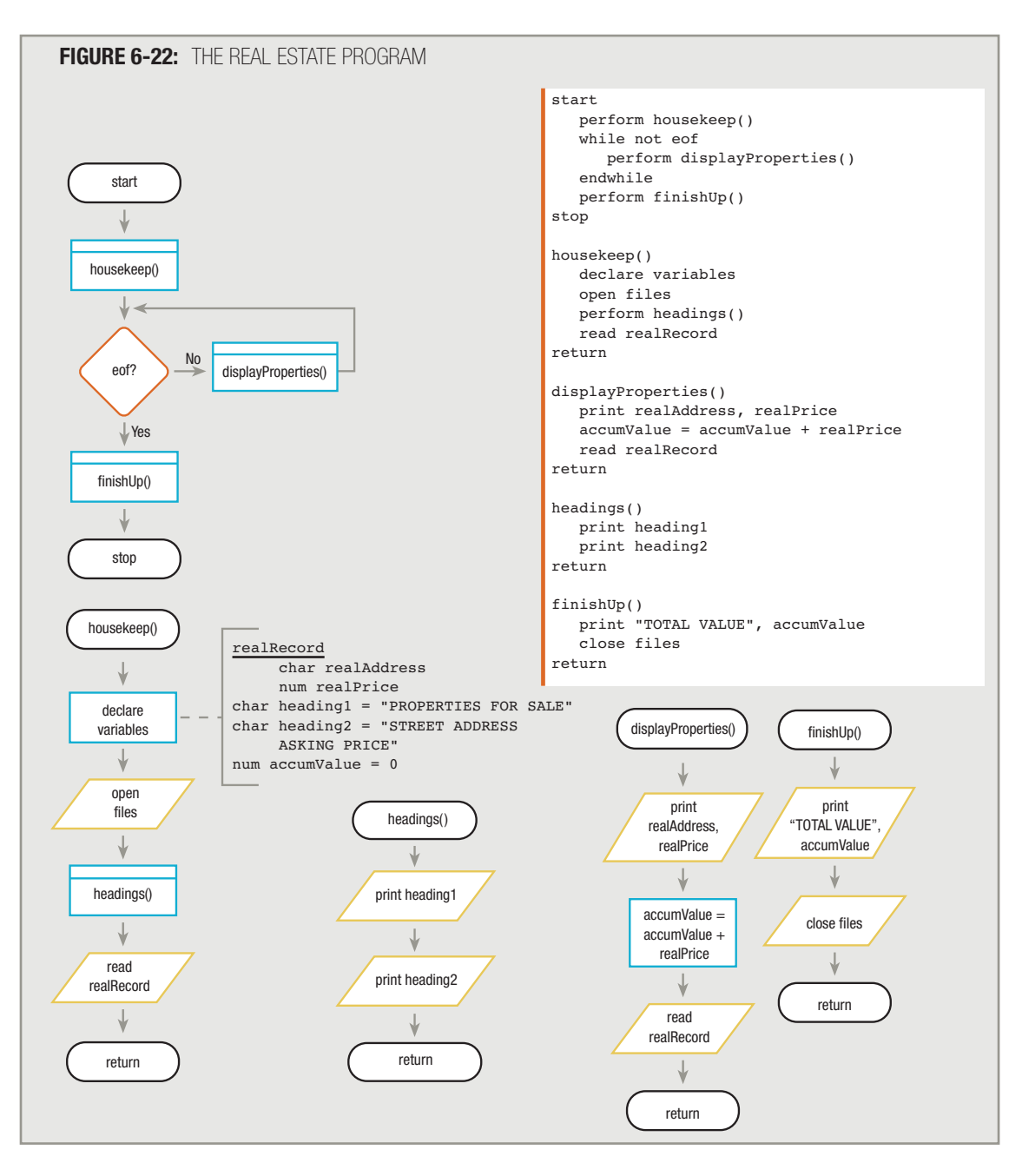

If you name the input record fields realAddress and realPrice, then the displayProperties() module of the real estate listing program can be written as shown in Figure 6-22. For each real estate record, you print it and add its value to the accumulator  $\texttt{accumValue}$ . Then you can read the next record.

After the program reaches the end of the file, the accumulator will hold the grand total of all the real estate values. When you reach the end of the file, the  $fining()$  module executes, and it is within the  $fining()$  module that you print the accumulated value,  $\texttt{accumValue}.$  After printing the total, you can close both the input and the output files and return to the mainline logic, where the program ends.

New programmers often want to reset the accumValue to 0 after printing it. Although you *can* take this step without harming the execution of the program, it does not serve any useful purpose. You cannot set accumValue to 0 in anticipation of having it ready for the next program, or even for the next time you execute this program. Program variables exist only for the life of the program, and even if a future program happens to contain a variable named accumValue, the variable will not necessarily occupy the same memory location as this one. Even if you run the program a second time, the variables might occupy physical memory locations different from those they occupied during the first run. At the beginning of the program, it is the programmer's responsibility to initialize all variables that must start with a specific value. There is no benefit to changing a variable's value when it will never be used again during the current execution of the program.

**TIP**

It is especially important to avoid changing the value of a variable unnecessarily when the change occurs within a loop. One extra, unnecessary statement in a loop that executes hundreds of thousands of times can significantly slow a program's performance speed.

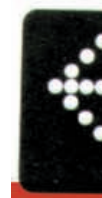

#### CHAPTER SUMMARY

- □ When you use a loop within a computer program, you can write one set of instructions that operates on multiple, separate sets of data.
- □ Three steps must occur in every loop: You must initialize a loop control variable, compare the variable to some value that controls whether the loop continues or stops, and alter the variable that controls the loop.
- □ A counter is a numeric variable you use to count the number of times an event has occurred. You can count occurrences by incrementing or decrementing a variable.
- $\Box$  You can use a variable sentinel value to control a loop.
- □ Sometimes it is convenient to reduce, or decrement, a loop control variable on every cycle through a loop.
- □ Mistakes that programmers often make with loops include neglecting to initialize the loop control variable and neglecting to alter the loop control variable. Other mistakes include using the wrong comparison with the loop control variable, including statements inside the loop that belong outside the loop, and initializing a variable that does not require initialization.
- $\Box$  Most computer languages support a  ${\tt for}$  statement that you can use with definite loops when you know how many times a loop will repeat. The  $for$  statement uses a loop control variable that it automatically initializes, evaluates, and increments.
- $\Box$  When you want to ensure that a loop's body executes at least one time, you can use a  $\texttt{do} \ \ \texttt{while}$ loop or a do until loop, in which the loop control variable is evaluated after the loop body executes.
- □ All structured loops share these characteristics: The loop-controlling question provides either entry to or exit from the repeating structure, and the loop-controlling question provides the *only* entry to or exit from the repeating structure.
- □ When you must use loops within loops, you are using nested loops. When you create nested loops, you must maintain two individual loop control variables and alter each at the appropriate time.
- □ Business reports often include totals. Summary reports list no detail records—only totals. An accumulator is a variable that you use to gather or accumulate values.

#### KEY TERMS

A **loop** is a structure that repeats actions while some condition continues.

A main loop is a basic set of instructions that is repeated for every record.

A loop control variable is a variable that determines whether a loop will continue.

A sentinel value is a limit or ending value.

A loop body is the set of statements that executes within a loop.

A counter is any numeric variable you use to count the number of times an event has occurred.

Adding to a variable (often, adding one) is called incrementing the variable.

Decreasing a variable (often by one) is called decrementing the variable.

A loop that never stops executing is called an infinite loop.

An indeterminate, or indefinite, loop is one for which you cannot predetermine the number of executions.

A loop for which you definitely know the repetition factor is a definite loop.

A **while** statement can be used to code any loop.

A **for** statement frequently is used to code a definite loop. Most often, it contains a loop control variable that it initializes, evaluates, and increments.

Nesting loops are loops within loops.

When one loop appears inside another, the loop that contains the other loop is called the outer loop, and the loop that is contained is called the inner loop.

A summary report lists only totals and other statistics, without individual detail records.

An accumulator is a variable that you use to gather, or accumulate, values.

#### REVIEW QUESTIONS

- **1. The structure that allows you to write one set of instructions that operates on multiple, separate** sets of data is the *sets*.
	- a. sequence
	- b. selection
	- c. loop
	- d. case

#### **2. Which of the following is not a step that must occur in every loop?**

- a. Initialize a loop control variable.
- b. Compare the loop control value to a sentinel.
- c. Set the loop control value equal to a sentinel.
- d. Alter the loop control variable.

**3. The statements executed within a loop are known collectively as the .**

- a. sentinels
- b. loop controls
- c. sequences
- d. loop body

#### **4. A counter keeps track of .**

- a. the number of times an event has occurred
- b. the number of modules in a program
- c. the number of loop structures within a program
- d. a total that prints at the end of a summary report

#### **5. Adding 1 to a variable is also called .**

- a. digesting
- b. incrementing
- c. decrementing
- d. resetting

#### **6. In the following pseudocode, what is printed?**

```
a = 1b = 2c = 5while a < ca = a + 1b = b + cendwhile
        print a, b, c
a. 1 2 5
b. 5 22 5
c. 5 6 5
```
d. 6 22 9

#### **7. In the following pseudocode, what is printed?**

```
d = 4e = 6f = 7while d > fd = d + 1e = e - 1endwhile 
        print d, e, f
a. 7 3 7
b. 8 2 8
c. 4 6 7
d. 5 5 7
```
#### **8. When you decrement a variable, most frequently you .**

- a. set it to 0
- b. reduce it by one-tenth
- c. subtract 1 from it
- d. remove it from a program

#### **9. In the following pseudocode, what is printed?**

```
q = 4h = 6while q < hq = q + 1endwhile
print q, h
```
- a. nothing
- b. 4 6
- c. 5 6
- d. 6 6

#### **10. Most programmers use a for statement .**

- a. for every loop they write
- b. as a compact version of the while statement
- c. when they do not know the exact number of times a loop will repeat
- d. when a loop will not repeat

#### **11. Unlike a while loop, you use a do until loop when .**

- a. you can predict the exact number of loop repetitions
- b. the loop body might never execute
- c. the loop body must execute exactly one time
- d. the loop body must execute at least one time

#### **12. Which of the following is a characteristic shared by all loops—while, do while, and** do **until loops?**

- a. They all have one entry and one exit.
- b. They all have a body that executes at least once.
- c. They all compare a loop control variable at the top of the loop.
- d. All of these are true.

#### **13. A comparison with a loop control variable provides .**

- a. the only entry to a while loop
- b. the only exit from a do until loop
- c. both of the above
- d. none of the above

**14.** When two loops are nested, the loop that is contained by the other is the **loop**.

- a. inner
- b. outer
- c. unstructured
- d. captive

#### **15. In the following pseudocode, how many times is "Hello" printed?**

```
j = 2k = 5m = 6n = 9while j < kwhile m < nprint "Hello"
                  m = m + 1endwhile
             j = j + 1endwhile
a. zero
```
- b. three
- c. six
- d. nine

#### **16. In the following pseudocode, how many times is "Hello" printed?**

```
j = 2k = 5n = 9while j < km = 6while m < nprint "Hello"
                  m = m + 1endwhile
             j = j + 1endwhile
a. zero
b. three
c. six
```
d. nine

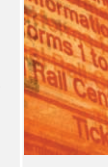

#### **17. In the following pseudocode, how many times is "Hello" printed?**

```
p = 2q = 4while p < qprint "Hello"
     r = 1while r < qprint "Hello"
         r = r + 1endwhile
    p = p + 1endwhile
```
- a. zero
- b. four
- c. six
- d. eight

#### 18. A report that lists no details about individual records, but totals only, is a(n) \_\_\_\_\_\_\_\_\_ report.

- a. accumulator
- b. final
- c. summary
- d. detailless

#### **19. Typically, the value added to a counter variable is .**

- a. 0
- b. 1
- c. 10
- d. 100

#### **20. Typically, the value added to an accumulator variable is .**

- a. 0
- b. 1
- c. at least 1000
- d. Any value might be added to an accumulator variable.

#### FIND THE BUGS

Each of the following pseudocode segments contains one or more bugs that you must find and correct.

**1. This method is supposed to print every fifth year starting with 2005; that is, 2005, 2010, 2015, and so on, for 30 years.**

```
printEveryFifthYear()
   const num YEAR = 2005num factor = 5
   const num END YEAR = 2035while year > END YEAR
      print year
      year = year + 1endwhile
return
```
**2. A standard mortgage is paid monthly over 30 years. This method is intended to print 360 payment coupons for a new borrower. Each coupon lists the month number, year number, and a friendly reminder.**

```
printCoupons()
   const num MONTHS = 12const num YERRS = 30num monthCounter
   num yearCounter
   while yearCounter \leq YEARS
      while monthCounter \leq 12print month, year, "Remember to send your payment by the 10th"
         yearCounter = yearCounter + 1endwhile
   endwhile
return
```
**3. This application is intended to print estimated monthly payment amounts for customers of the EZ Credit Loan Company. The application reads customer records, each containing an account number, name and address, requested original loan amount, term in months, and annual interest rate. The interest rate per month is calculated by dividing the annual interest rate by 12. The customer's total payback amount is calculated by charging the monthly interest rate on the original balance every month for the term of the loan. The customer's monthly payment is then calculated by dividing the total payback amount by the number of months in the loan. The application produces a notice containing the customer's name, address, and estimated monthly payment amount.**

```
start
  perform getReady()
  while not eof
      perform produceEstimate()
   perform ending()
stop
startUp()
  declare variables
   custRecord
     num acctNumber
     char name
     char address
     num originalLoanAmount
     num termInMonths
     num annualRate
  const num MONTHS IN YEAR = 12const num totalPayback
  num monthlyRate
  num count
  open files
  read custRecord
return
produceEstimate()
  count = 1monthlyRate = annualRate / monthsInYearwhile count = termInMonthlystotalPayback = totalPayback + monthlyRate * originalIoanAmountcount = count + 1endwhile
  monthlyPayment = totalPayback / MONTHS IN YEARprint "Loan Payment Estimate for:"
  print name
   print address
  print "$", monthPayment
return
ending()
  close files
return
```
#### **EXERCISES**

- **1. Design the logic for a module that would print every number from 1 through 10.**
	- a. Draw the flowchart.
	- b. Design the pseudocode.
- **2. Design the logic for a module that would print every number from 1 through 10 along with its square and cube.**
	- a. Draw the flowchart.
	- b. Design the pseudocode.
- **3. Design a program that reads credit card account records and prints payoff schedules for customers. Input records contain an account number, customer name, and balance due. For each customer, print the account number and name; then print the customer's projected balance each month for the next 10 months. Assume that there is no finance charge on this account, that the customer makes no new purchases, and that the customer pays off the balance with equal monthly payments, which are 10 percent of the original bill.**
	- a. Design the output for this program; create either sample output or a print chart.
	- b. Design the hierarchy chart for this program.
	- c. Design the flowchart for this program.
	- d. Write pseudocode for this program.
- **4. Design a program that reads credit card account records and prints payoff schedules for customers. Input records contain an account number, customer name, and balance due. For each customer, print the account number and name; then print the customer's payment amount and new balance each month until the card is paid off. Assume that when the balance reaches \$10 or less, the customer can pay off the account. At the beginning of every month, 1.5 percent interest is added to the balance, and then the customer makes a payment equal to 5 percent of the current balance. Assume the customer makes no new purchases.**
	- a. Design the output for this program; create either sample output or a print chart.
	- b. Design the hierarchy chart for this program.
	- c. Design the flowchart for this program.
	- d. Write pseudocode for this program.
- **5. Assume you have a bank account that compounds interest on a yearly basis. In other words, if you deposit \$100 for two years at 4 percent interest, at the end of one year you will have \$104. At the end of two years, you will have the \$104 plus 4 percent of that, or \$108.16. Create the logic for a program that would (1) read in records containing a deposit amount, a term in years, and an interest rate, and (2) for each record, print the running total balance for each year of the term.**
	- a. Design the output for this program; create either sample output or a print chart.
	- b. Design the hierarchy chart for this program.
	- c. Design the flowchart for this program.
	- d. Write pseudocode for this program.

#### **6. A school maintains class records in the following format:**

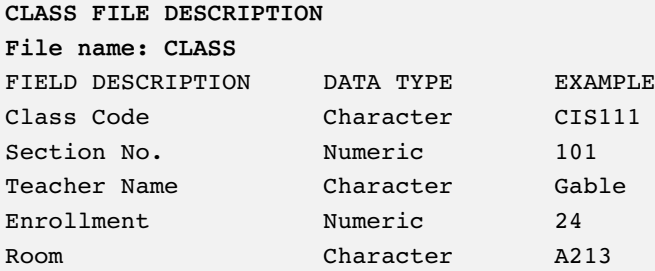

**There is one record for each class section offered in the college. Design the program that would print as many stickers as a class needs to provide one for each enrolled student, plus one for the teacher. Each sticker would leave a blank for the student's (or teacher's) name, like this:** 

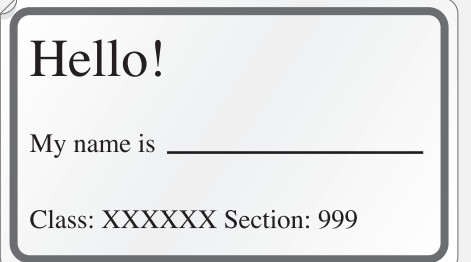

**The border is preprinted, but you must design the program to print all the text you see on the sticker. (You do not need to worry about the differing font sizes of the sticker text. You do not need to design a print chart or sample output—the image of the sticker serves as a print chart.)**

- a. Design the hierarchy chart for this program.
- b. Design the flowchart for this program.
- c. Write pseudocode for this program.
- **7. A mail-order company often sends multiple packages per order. For each customer order, print enough mailing labels to use on each of the separate boxes that will be mailed. The mailing labels contain the customer's complete name and address, along with a box number in the form "Box 9 of 9". For example, an order that requires three boxes produces three labels: Box 1 of 3, Box 2 of 3, and Box 3 of 3. The file description is as follows:**

**SHIPPING FILE DESCRIPTION**

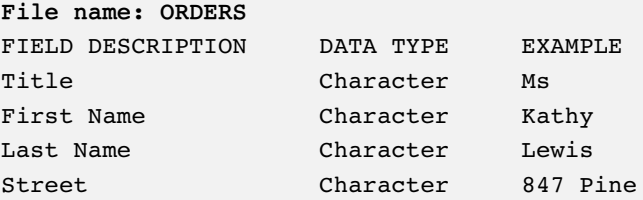

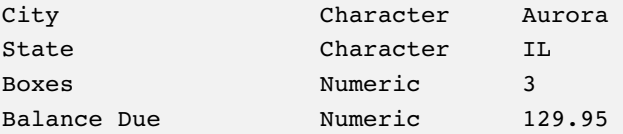

a. Design the output for this program; create either sample output or a print chart.

- b. Design the hierarchy chart for this program.
- c. Design the flowchart for this program.
- d. Write pseudocode for this program.
- **8. A secondhand store is having a seven-day sale during which the price of any unsold item drops 10 percent each day. The inventory file includes an item number, description, and original price on day one. For example, an item that costs \$10.00 on the first day costs 10 percent less, or \$9.00, on the second day. On the third day, the same item is 10 percent less than \$9.00, or \$8.10. Produce a report that shows the price of the item on each day, one through seven.**
	- a. Design the output for this program; create either sample output or a print chart.
	- b. Design the hierarchy chart for this program.
	- c. Design the flowchart for this program.
	- d. Write pseudocode for this program.
- **9. The state of Florida maintains a census file in which each record contains the name of a county, the current population, and a number representing the rate at which the population is increasing per year. The governor wants a report listing each county and the number of years it will take for the population of the county to double, assuming the present rate of growth remains constant.**

**CENSUS FILE DESCRIPTION**

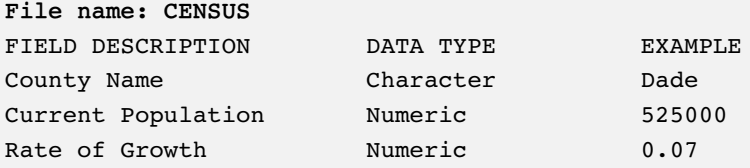

- a. Design the output for this program; create either sample output or a print chart.
- b. Design the hierarchy chart for this program.
- c. Design the flowchart for this program.
- d. Write pseudocode for this program.
- **10. A Human Resources Department wants a report that shows its employees the benefits of saving for retirement. Produce a report that shows 12 predicted retirement account values for each employee—the values if the employee saves 5, 10, or 15 percent of his or her annual salary for 10, 20, 30, or 40 years. The department maintains a file in which each record contains the name of an employee and the employee's current annual salary. Assume that savings grow at a rate of 8 percent per year.**
	- a. Design the output for this program; create either sample output or a print chart.
	- b. Design the hierarchy chart for this program.
	- c. Design the flowchart for this program.
	- d. Write pseudocode for this program.

**11. Randy's Recreational Vehicles pays its salespeople once every three months. Salespeople receive one-quarter of their annual base salary plus 7 percent of all sales made in the last three-month period. Randy creates an input file with four records for each salesperson. The first of the four records contains the salesperson's name and annual base salary, while each of the three records that follow contains the name of a month and the monthly sales figure. For example, the first eight records in the file might contain the following data:**

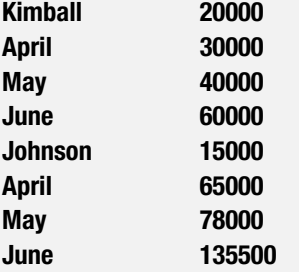

**Because the two types of records contain data in the same format—a character field followed by a numeric field—you can define one input record format containing two variables that you use with either type of record. Design the logic for the program that reads a salesperson's record, and if not at eof, reads the next three records in a loop, accumulating sales and computing commissions. For each salesperson, print the quarterly base salary, the three commission amounts, and the total salary, which is the quarterly base plus the three commission amounts.**

- a. Design the output for this program; create either sample output or a print chart.
- b. Design the hierarchy chart for this program.
- c. Design the flowchart for this program.
- d. Write pseudocode for this program.
- **12. Mr. Furly owns 20 apartment buildings. Each building contains 15 units that he rents for \$800 per month each. Design the logic for the program that would print 12 payment coupons for each of the 15 apartments in each of the 20 buildings. Each coupon should contain the building number (1 through 20), the apartment number (1 through 15), the month (1 through 12), and the amount of rent due.**
	- a. Design the output for this program; create either sample output or a print chart.
	- b. Design the hierarchy chart for this program.
	- c. Design the flowchart for this program.
	- d. Write pseudocode for this program.
- **13. Mr. Furly owns 20 apartment buildings. Each building contains 15 units that he rents. The usual monthly rent for apartments numbered 1 through 9 in each building is \$700; the monthly rent is \$850 for apartments numbered 10 through 15. The usual rent is due every month except July and December; in those months Mr. Furly gives his renters a 50 percent credit, so they owe only half the usual amount. Design the logic for the program that would print 12 payment coupons for each of the 15 apartments in each of the 20 buildings. Each coupon should contain the building number (1 through 20), the apartment number (1 through 15), the month (1 through 12), and the amount of rent due.**
	- a. Design the output for this program; create either sample output or a print chart.
	- b. Design the hierarchy chart for this program.
	- c. Design the flowchart for this program.
	- d. Write pseudocode for this program.

#### DETECTIVE WORK

- **1. What company's address is at One Infinite Loop, Cupertino, California?**
- **2. What are fractals? How do they use loops? Find some examples of fractal art on the Web.**

#### UP FOR DISCUSSION

- **1. If programs could only make decisions or loops, but not both, which structure would you prefer to retain?**
- **2. Suppose you wrote a program that you suspect is in an infinite loop because it just keeps running for several minutes with no output and without ending. What would you add to your program to help you discover the origin of the problem?**
- **3. Suppose you know that every employee in your organization has a seven-digit ID number used for logging on to the computer system to retrieve sensitive information about their own customers. A loop would be useful to guess every combination of seven digits in an ID. Are there any circumstances in which you should try to guess another employee's ID number?**